# *Visual Analytics and Data Mining for Business A long story of three cases and three tools*

- **Background**
- **About Jacob**
- **Data analytics and model building**
- **Data visualisation for insight**
- **Analytic process and its design**
- **Analytics tools and technology**
- **Professional library**
- **Sensemaking and decision making**
- **Hands on problem solving**
- **Value of information and analytics**
- **Sensemaking framework**
- **Summary**

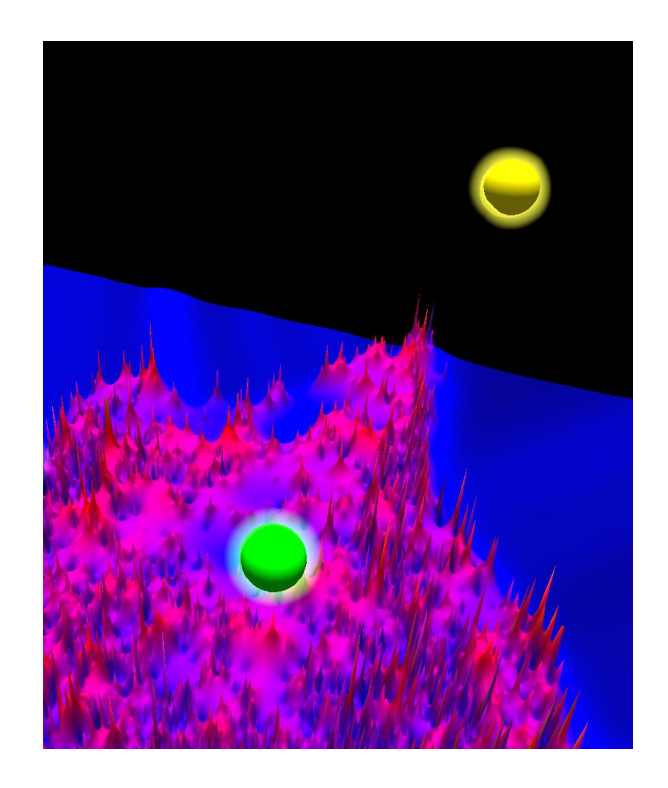

**Assoc. Prof. Jacob L. Cybulski Director of Research Director of SAS Visual Analytics Collaboratory Department of IS and Business Analytics Deakin University Burwood, Australia**

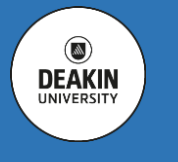

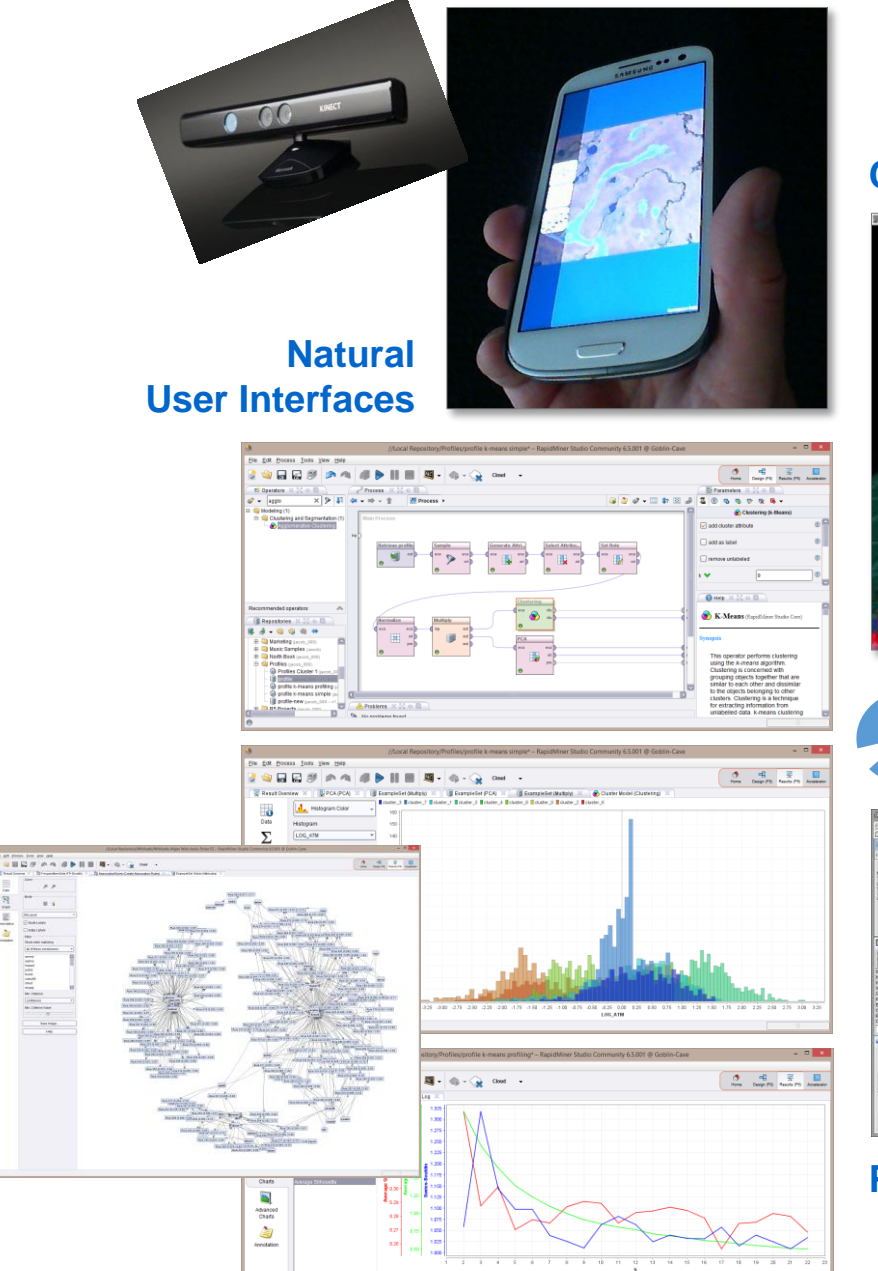

## **Collaborative Visual Analytics in 3D**

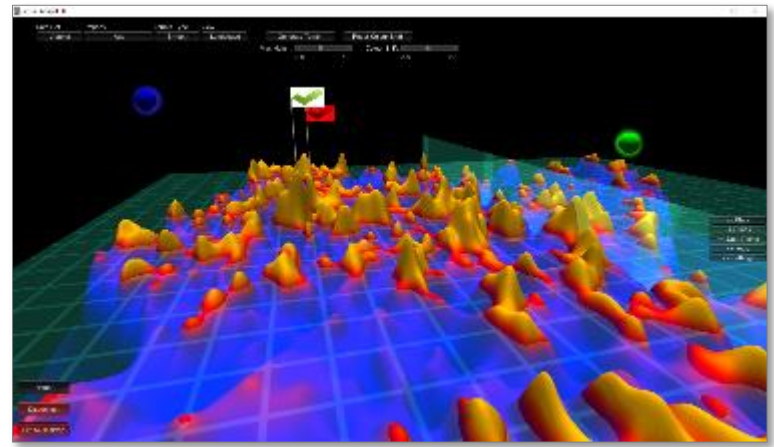

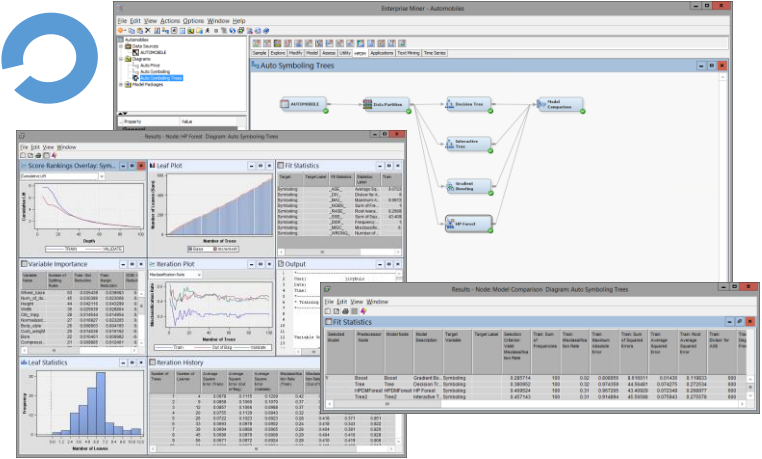

# **Predictive Analytics**

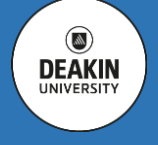

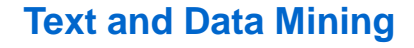

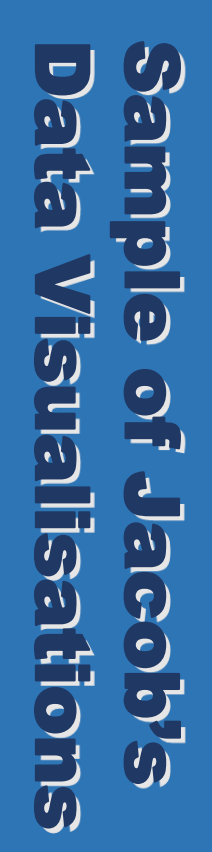

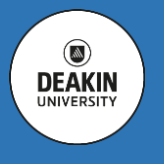

# **Movie Ticket Sales / WWT Layerscape**

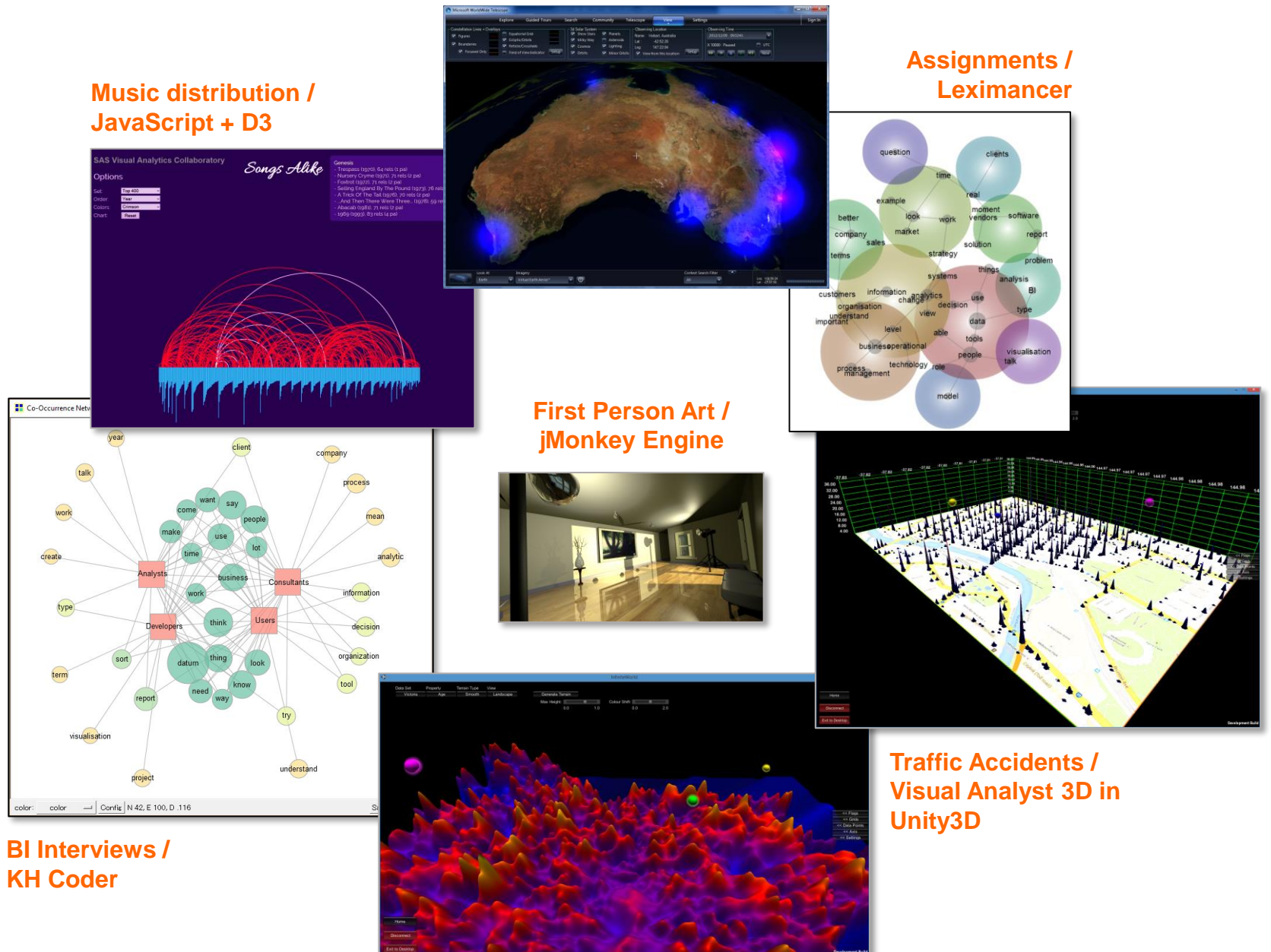

Copyright © Deakin University

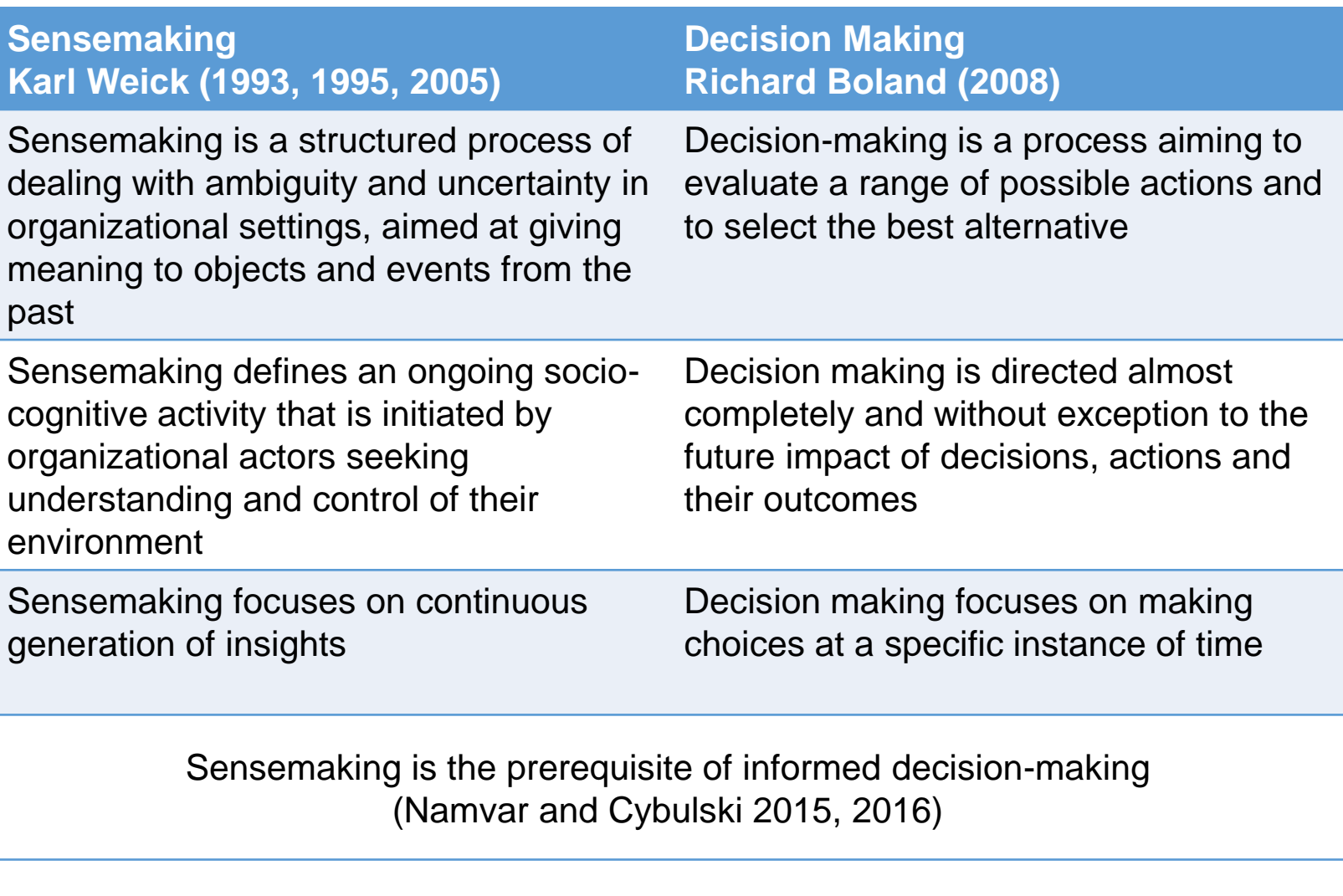

**Visualisation vs Data Model**

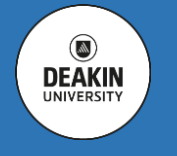

**Data Science / Data Analytics is the systematic study of extracting actionable knowledge from data.** 

**(Dhar 2013, CACM V56N12)**

**Data science relies on methods drawn from many disciplines, e.g.:**

- **Mathematics**
- **Statistics**
- **Operations research**
- **Information science**
- **Computer science**
- **Artificial intelligence**
- **Data visualisation**
- **Databases**
- **Data warehousing**
- **High performance computing**

# **The main purpose:**

- **Sensemaking**
- **Decision making**

**Typical approaches to data analytics:**

- **Statistical methods**
	- **Linear regression model**
	- **Logistic regression**
	- **General linear models**
	- **Multivariate adaptive regression splines (MARS)**
	- **Naïve Bayes models**
	- **Bayesian modelling**
	- **Association analysis**
	- **Time series analysis**
	- **Anomaly analysis**
- **D** Machine Learning
	- **Decision trees**
	- **Neural networks**
	- **Cluster analysis**
	- **Text mining**
	- **Support vector machines**
	- **Genetic algorithms**
	- **Induction and deduction**

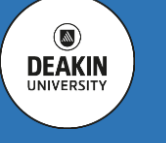

 $\circ$ **DEAKIN** UNIVERSIT

**Data analytics focuses on building and testing of models based on the existing data in order to determine patterns, explain the past and predict future outcomes and trends.**

**Modern businesses have access to very large data sets, often collected by other organisations and also available in open data repositories. Sometimes the data covers the entire population.**

**Examples presented set a framework for problem solving by analysing large data sets, leading to more refined outcomes and corrective actions.** 

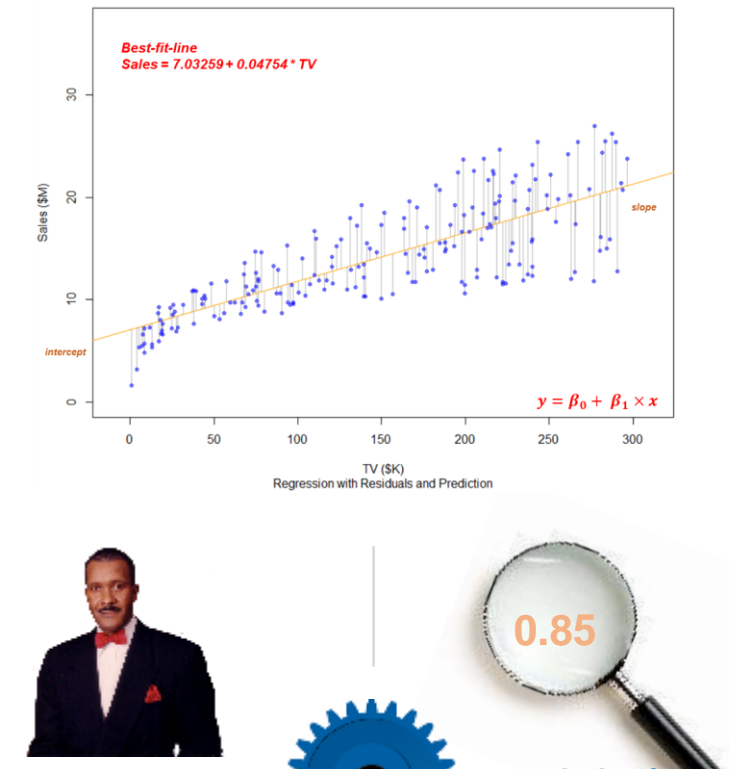

**Influence of TV Ads on Sales** 

# **Applications**

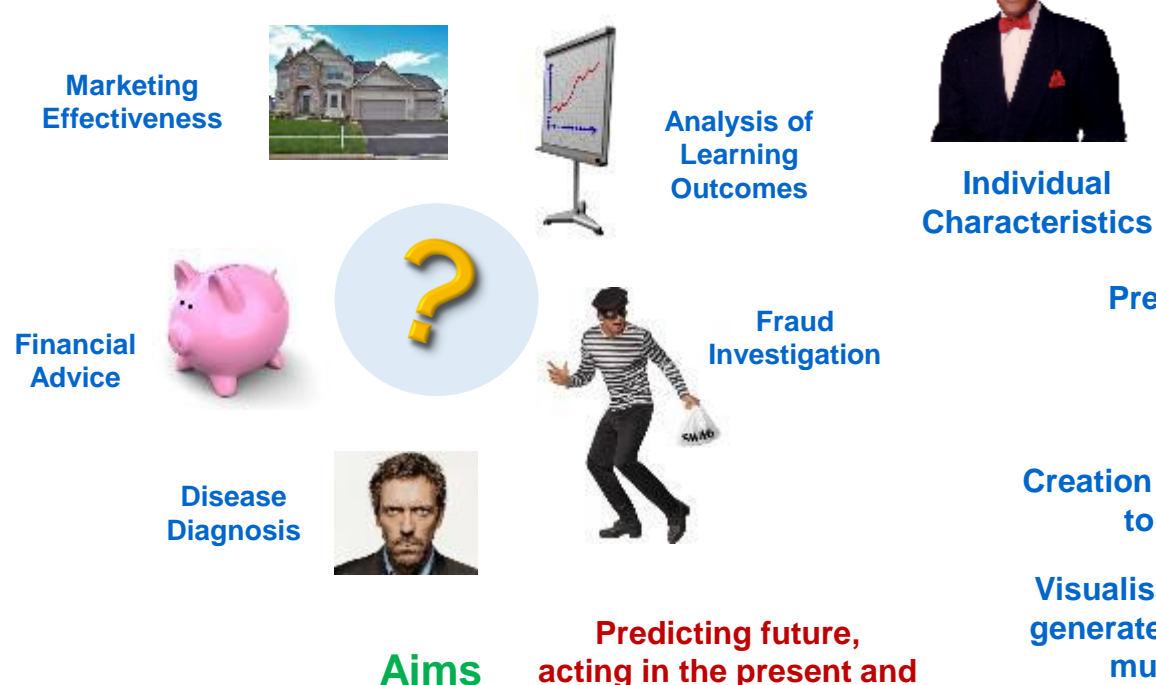

**explaining the past**

**Prediction/ Known Outcome**

**Predictive/Explanatory Model**

# **Mechanics**

**Creation of analytic models is key to analytics success**

**Visualisation of data and results generated by the model provides much needed intuition**

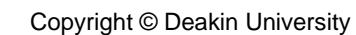

Slide 6

**DEAKIN** 

# **CRISP-DM**

- **Business Understanding: stating project objectives and requirements into a data mining problem.**
- **Data Understanding: getting familiar with the data and its interesting features.**
- **Data Preparation:**

**getting data ready for modelling, to include selection of variables, dealing with errors and omissions, and transforming data to suit the method.**

**Modeling:**

**various techniques are selected and applied, and their parameters are optimised.**

**Evaluation:**

**ensuring that the model meets business objectives in terms of its function and the quality of produced results.**

**Deployment:**

**applying the model in practice to solve similar problems using newly collected data.**

 **All steps in this process are important, each step in the process is complex, which requires significant effort in its planning and later execution.**

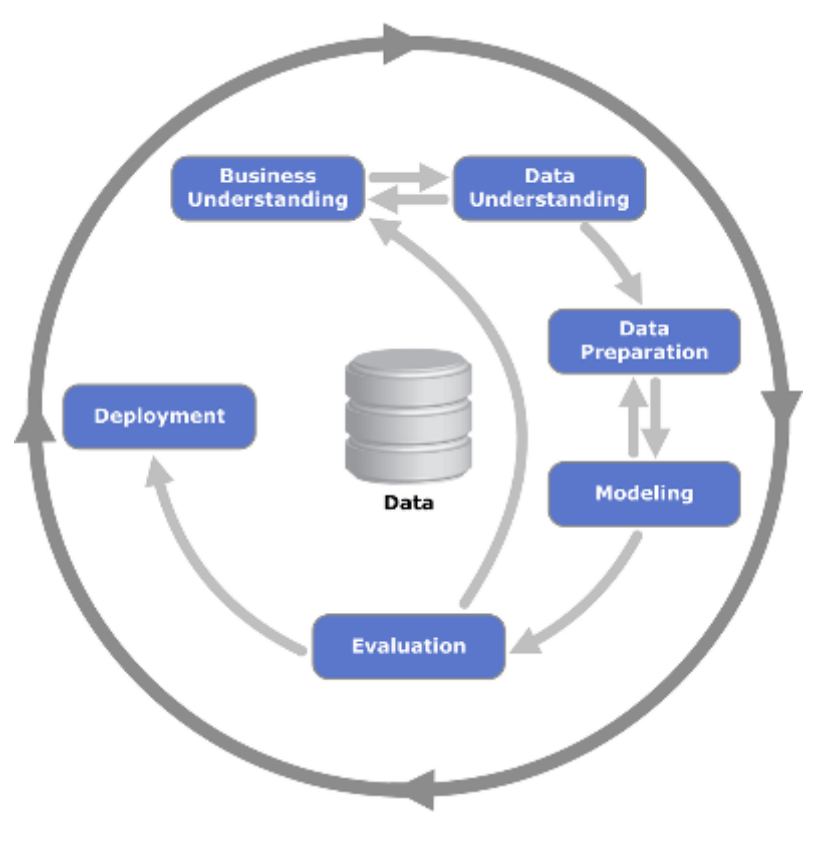

**Cross Industry Standard Process for Data Mining**

**Modern data mining / data analytics tools provide facilities to plan the entire analytic workflow, so that it is reusable and able to produce repeatable results.**

 $\circledcirc$ 

**DEAKIN UNIVERSITY** 

**R / MRO / R Studio – Open source statistical software with a programming language and rich libraries**

# **SAS Enterprise Miner / BASE – Commercial defacto industry standard in data mining**

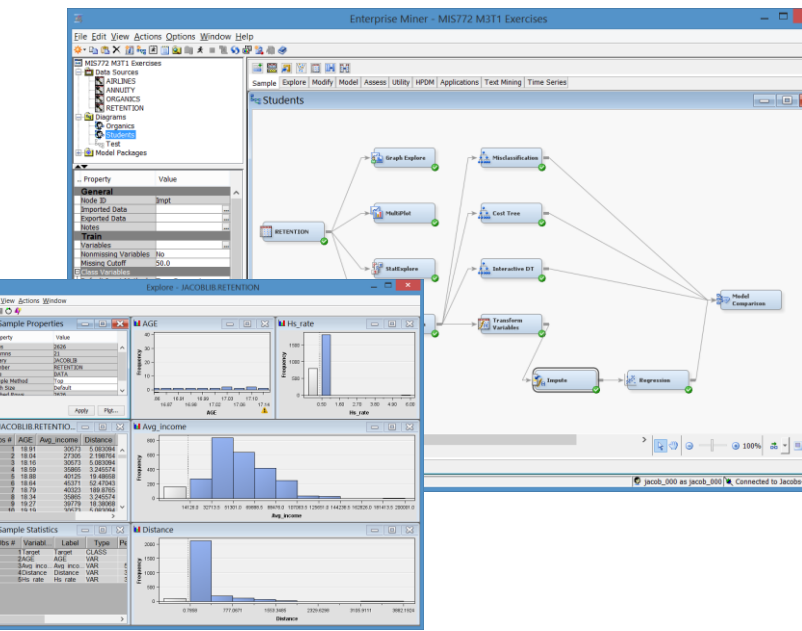

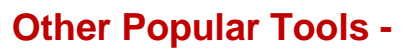

- **Python + Orange + Anaconda**
- **KNIME / WEKA**
- **IBM Watson / SPSS Modeler**
- **MS Cortana Intelligence / Power BI**
- **SAP BusinessObjects**
- **Oracle BI**

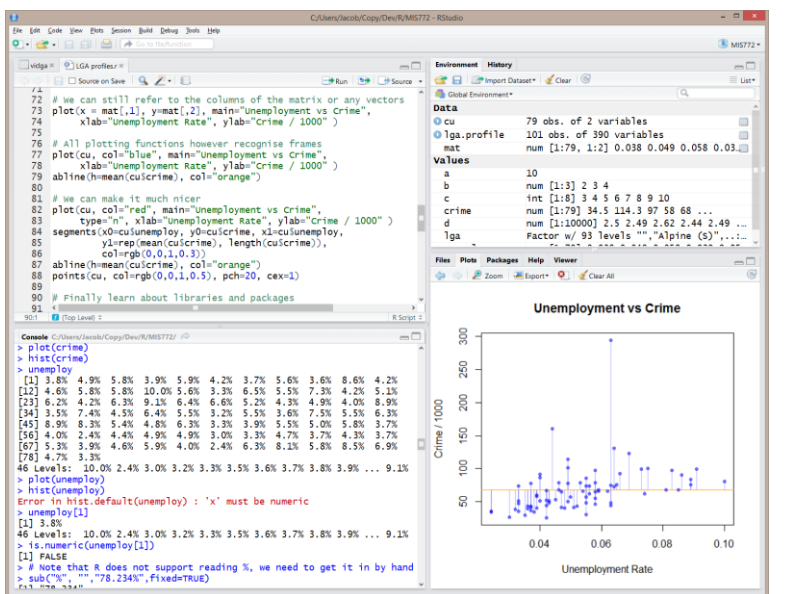

**RapidMiner Studio – Open source / commercial software with visual analytic process, flexible integration framework and great charts**

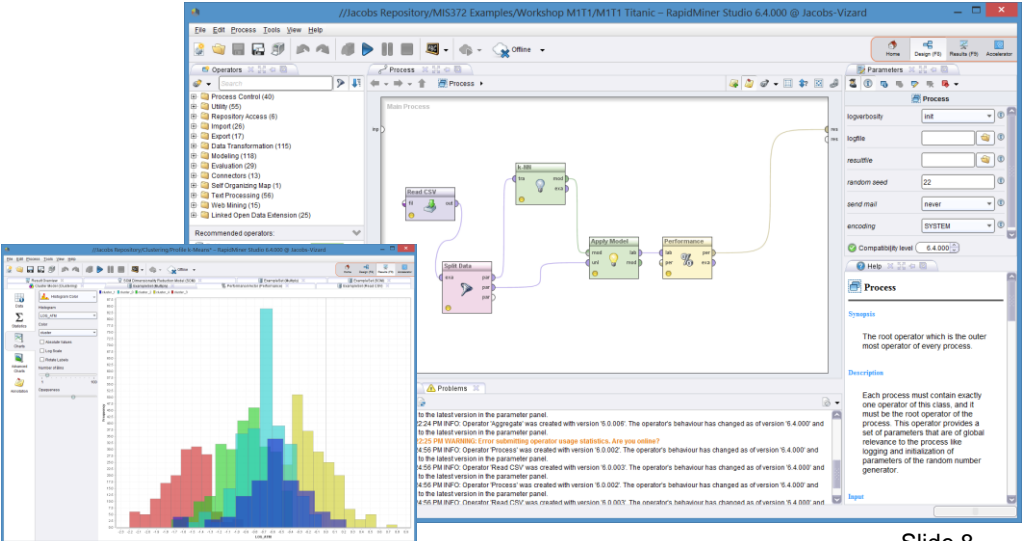

Copyright © Deakin University

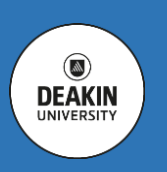

**Identify predictors of health to reduce the severity of the world's health problems.**

**The World Bank approached you to assist in the identification of the national-level health quality indicators, which are not directly linked with health care expenditure but rather those hidden in the socio-economic aspects of peoples' living conditions. The World Bank seeks to develop a model of health outcomes, which would be capable of predicting the effects of global social, environmental and economic changes on the lives of people in different countries. They would also like to determine a course of action aimed at improving the situation in the countries most affected by such changes.**

**You have been asked to identify a number of health quality predictors and subsequently build a k-NN classifier, Regression and Neural Network models in R to predict, evaluate and visualise (on Google Maps) health quality across the world. Suggest a course of action to address the world's health problems.**

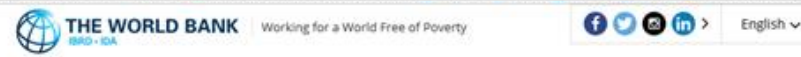

DATA **RESEARCH** LEARNING **NEWS** PROJECTS & OPERATIONS PUBLICATIONS COUNTRIES

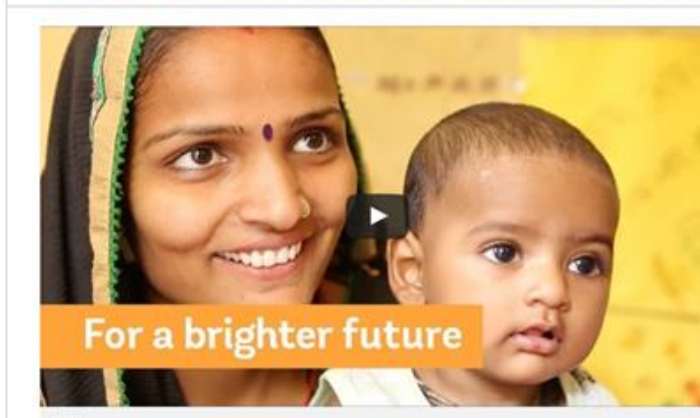

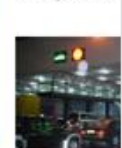

**New Framewo National Syste** The Windd Rank u better respond to client countries, y robust procurem

10 Countries I Down in Incom Each year, the Wor classification of th economies based gross national inco

Deal to Boost Solar Globally | Blogs: Pathways to Prosperity | Investing in Children's Early Years Facebook Live: India's Development Agenda | Statement by President Kim on His Visit to India

india's plan to ramp up solar power generation is among the largest in the world and will help bring sustainable

clean, climate-friendly electricity to millions of people. The World Bank Group is helping India deliver on its plans

with more than \$1 billion in lending over the next year, the Bank Group's largest-ever support for solar power in

Solar Energy to Power India of the Future

any country. Read More »

*Select Variables:* **Identify several socio-economic predictors of different types of health outcomes.** 

*Explore Data:* **Visualise your data using Google Maps (combined with k-NN insights).**

*Analyse Data:* **Use correlation in R to establish if there are any interactions between the selected variables. Address the issue of multi-collinearity**

*Create Predictive Models:* **Create and evaluate predictive models using k-NN and regression methods. Compare all models and their performance.**

*Report:* **Report your results and propose a course of action.**

Data Transformation Data Exploration + **anshormatio**  $\mathbf{r}$ HIOT

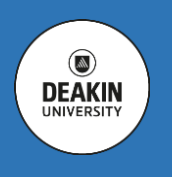

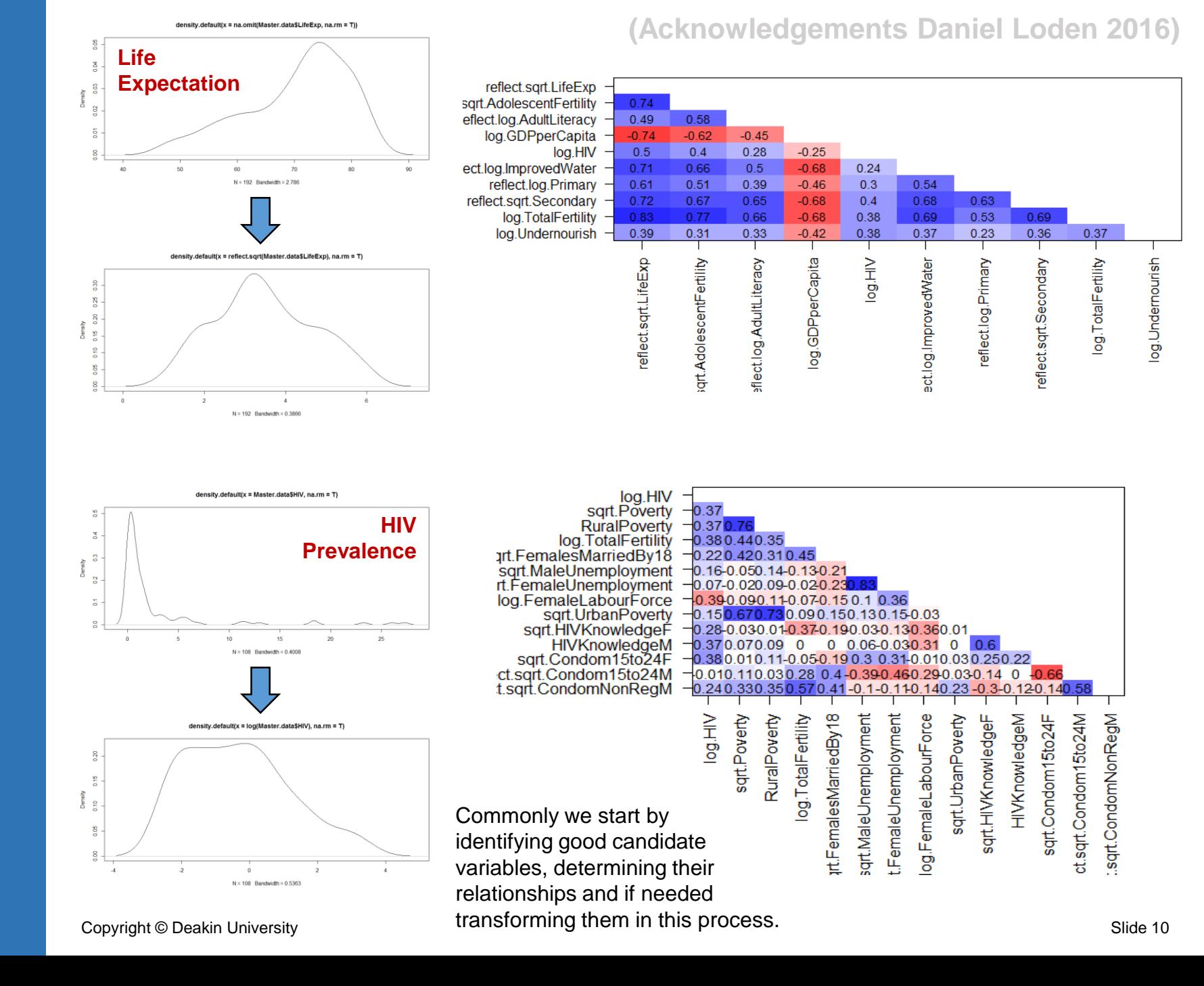

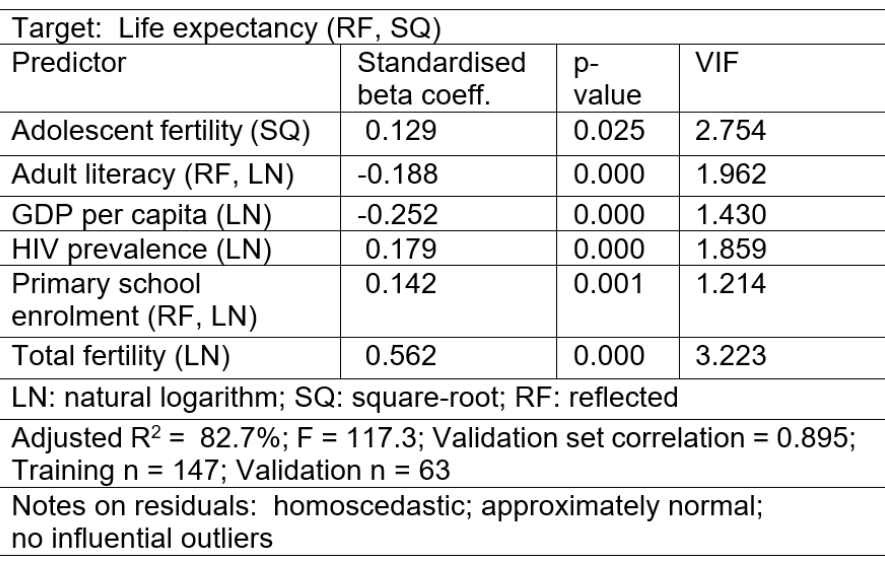

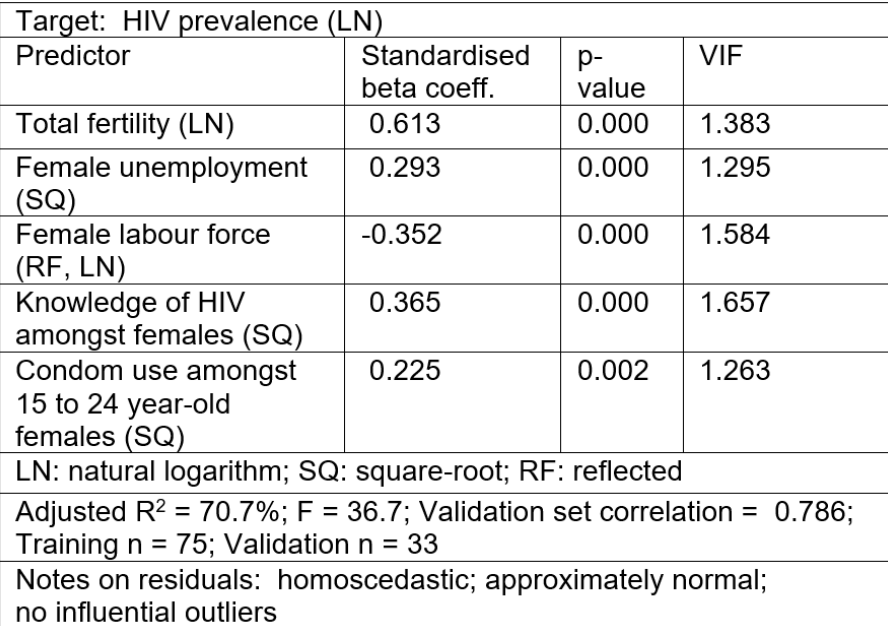

Total fertility is by far the strongest predictor of life expectancy. Increased fertility is associated lower average with a life expectancy (considering the reflection), holding the other predictors constant.

> Cook's distance can also be used here to detect and remove extreme cases from the data set.

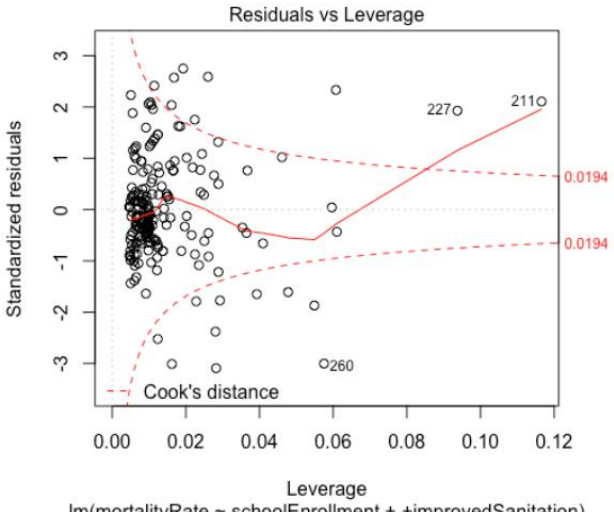

Im(mortalityRate ~ schoolEnrollment + +improvedSanitation)

Total fertility is by far the strongest predictor of HIV prevalence, with this outcome increasing in line with fertility, when holding the other predictors constant.

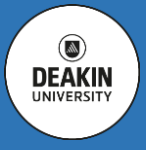

Copyright © Deakin University Slide 11 *If you check these variables, you'd think twice if indeed they are good "predictors", or something different!*

# Validation Visualised Validation Visualised

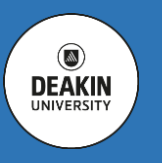

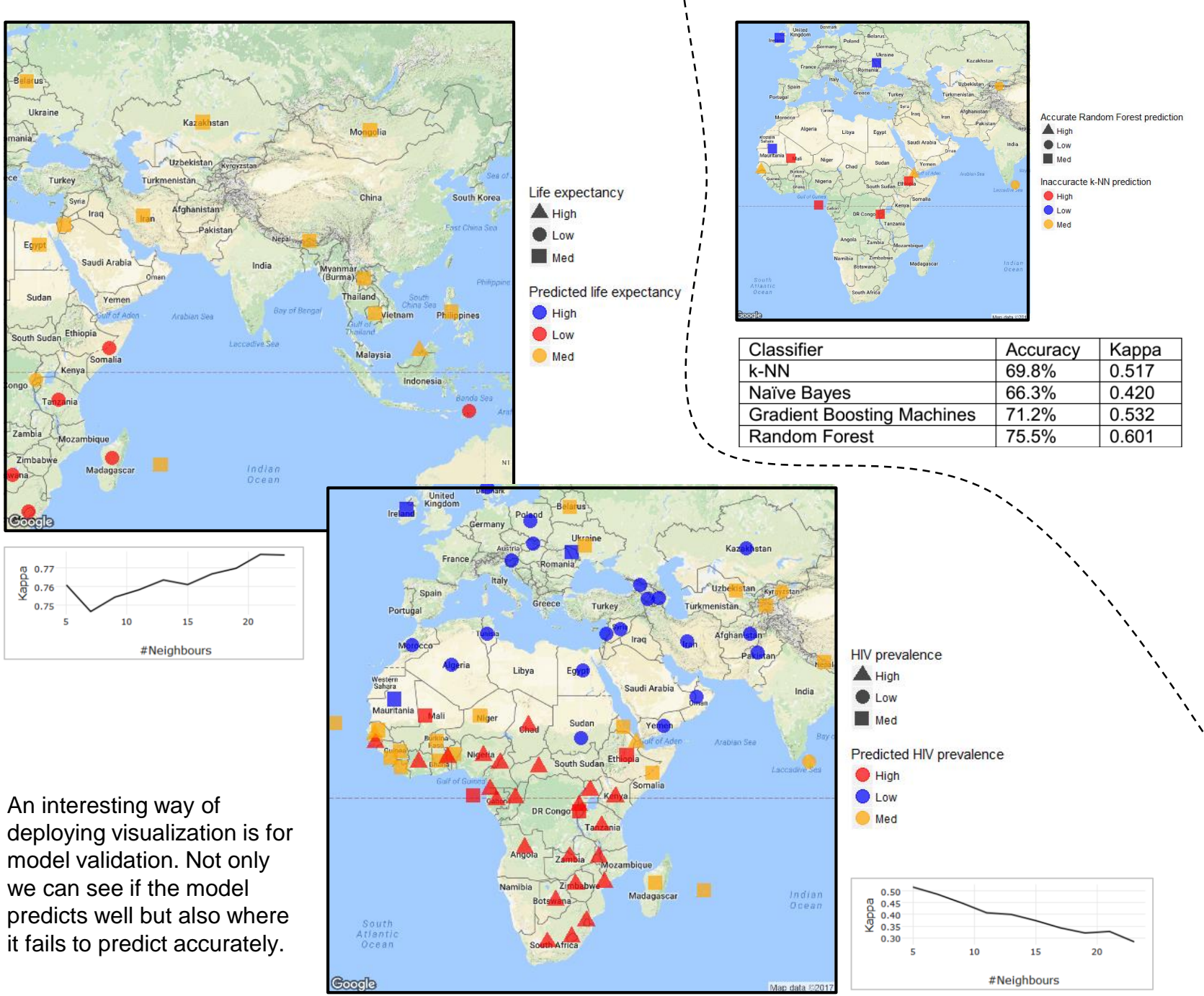

# **Predict Litigation for Compensation Recovery.**

**A significant portion of a company's lossexpense ratio goes to defending disputed claims. A major insurance company was concerned about the rising cost of bodily injury claims. They want to reduce the cost of litigation by analysing its transactional data and creating a predictive model that could forecast which customers are more likely to engage lawyers. Such capability is likely to result in lower claims settlements and reduced loss ratios.**

**Create a predictive model in SAS Enterprise Miner using both structured and unstructured data of the past worker's compensation claims to determine the likelihood of claim litigation and the consequent subrogation. Use several different modelling approaches and select the most effective one or use all of them simultaneously in an ensemble.**

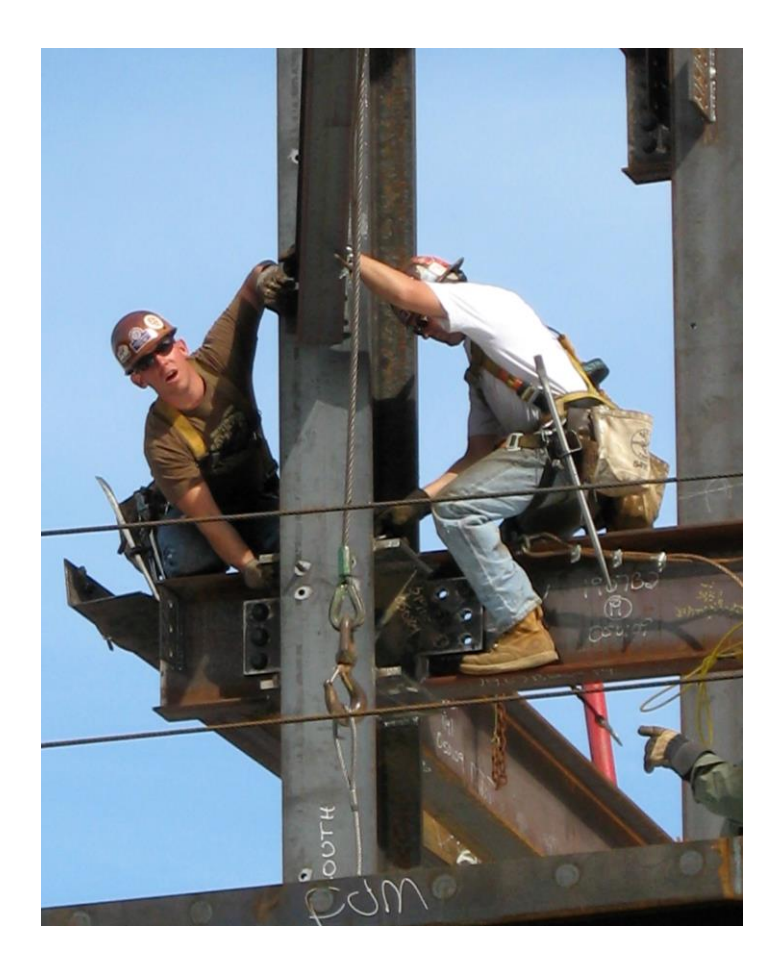

*Structured Models:* **Create a number of predictive models (e.g. Neural Nets, Regression and Decision Trees) based on the structured data, evaluate and optimise their performance**

*Text Analysis Models:* **Perform cluster and topic analysis of the provided text. Evaluate the model performance**

*Model Integration:* **Create an ensemble model integrating recommendation of all models**

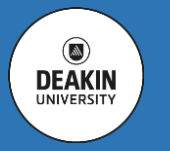

 $\circledcirc$ **DEAKIN** UNIVERSIT

**This SAS Enterprise Miner model combines structured and unstructured data to predict possible litigation to recover worker's compensation claims, which could add over \$200k to the cost of a claim (valid or invalid).**

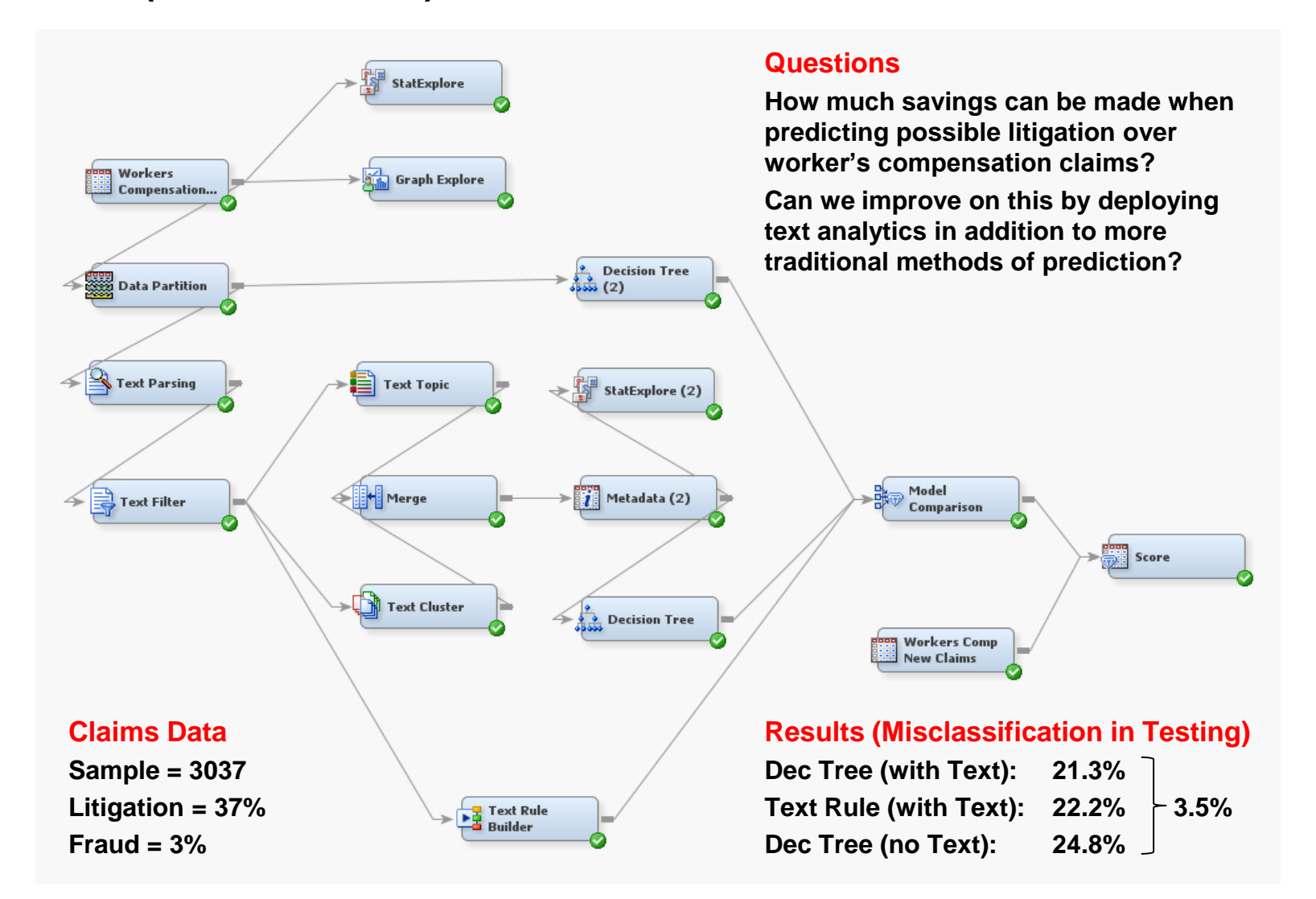

 $\circledcirc$ **DEAKIN** UNIVERSIT

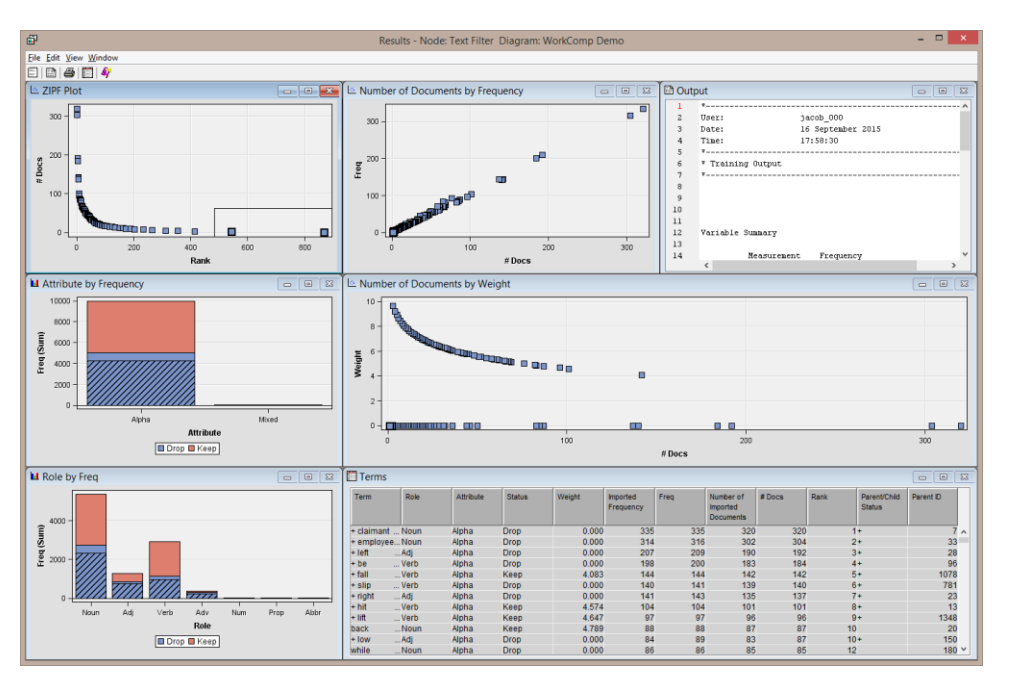

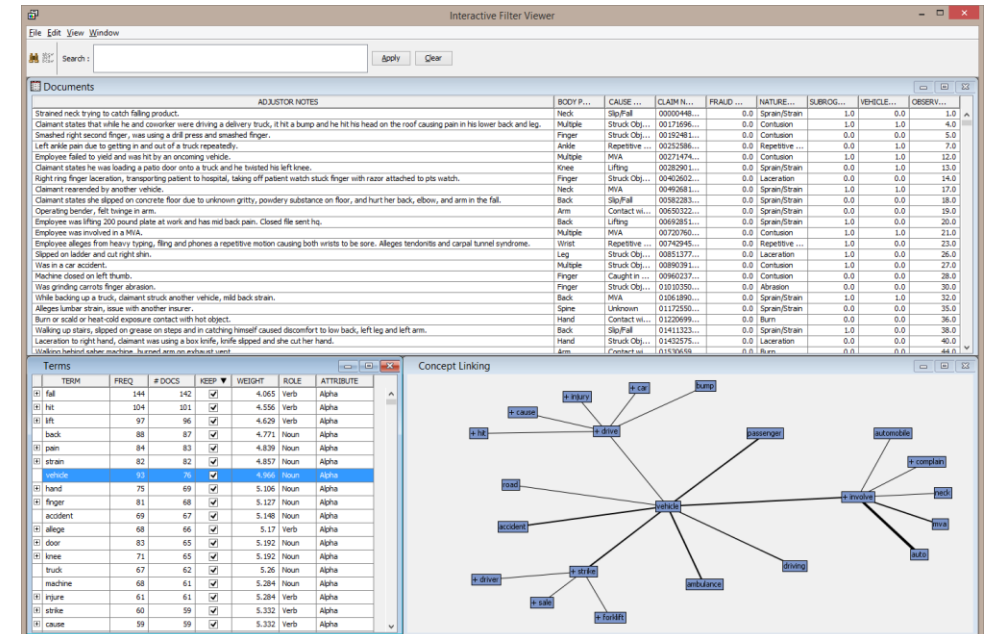

**The main aim of text analytics is to convert text variables into a collection of structured variables that could be used in prediction. This process involves:**

- **Preparing data**
- **Parsing text variables to identify significant terms**
- **Filtering terms to create vector representations of text where the terms act as document variables**
- **Clustering term variables to reduce dimensionality**
- **Creation of topic variables which represent co -occurring terms**
- **Use of structured variables, cluster and topic variables to create a predictive model**
- **Model validation, testing and scoring**

Explore and Prepare Data avolone and Prepare Date

 $\circledcirc$ **DEAKIN** 

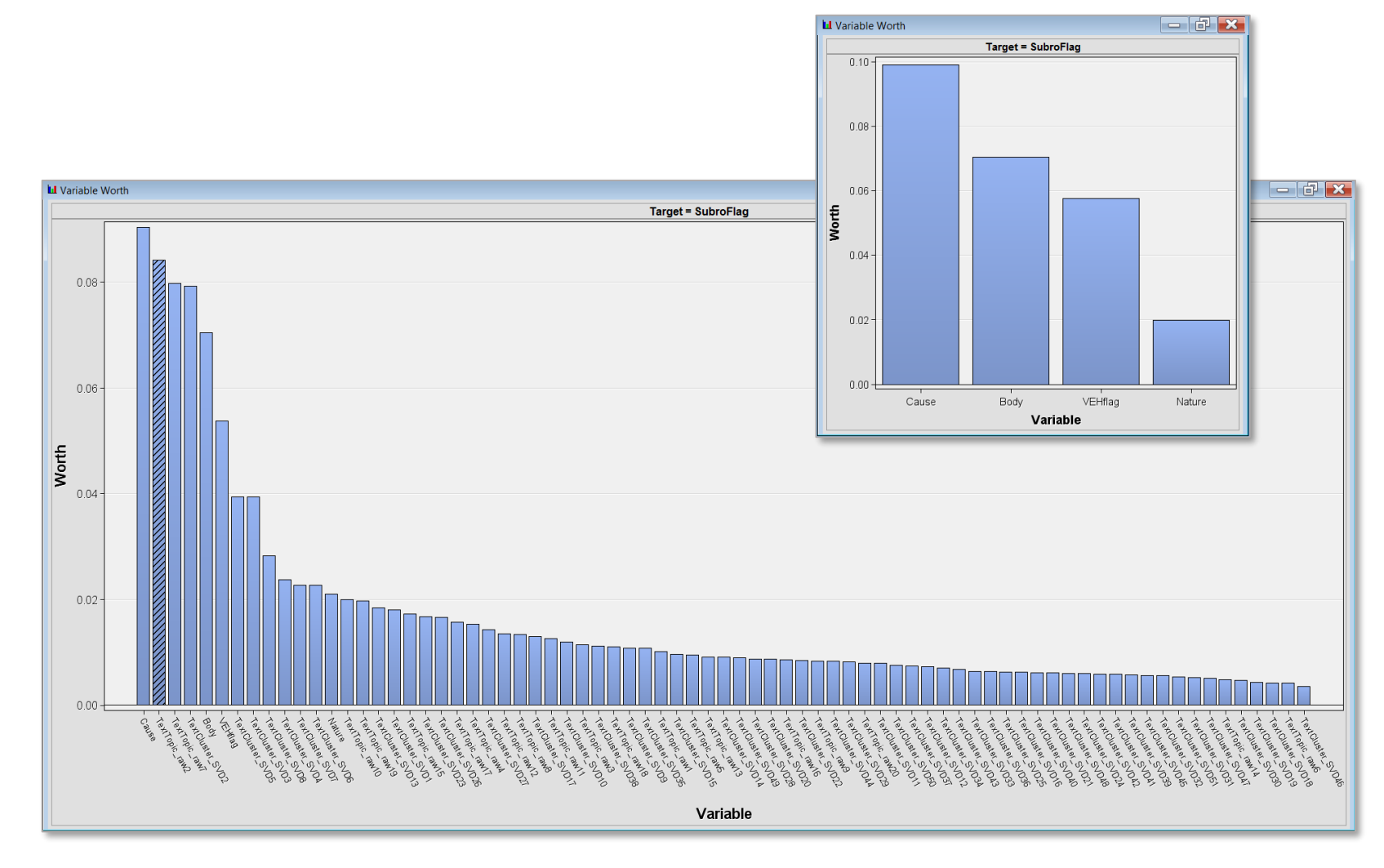

**The initial analysis of Workers Compensation data shows the importance of structured variables via their logworth for predicting subrogation, e.g. "Cause" and "Body" (injury). However, as soon as text variables are added two topic and one cluster variables are now considered of higher importance than "Body", which is clearly captured within the processed text.**

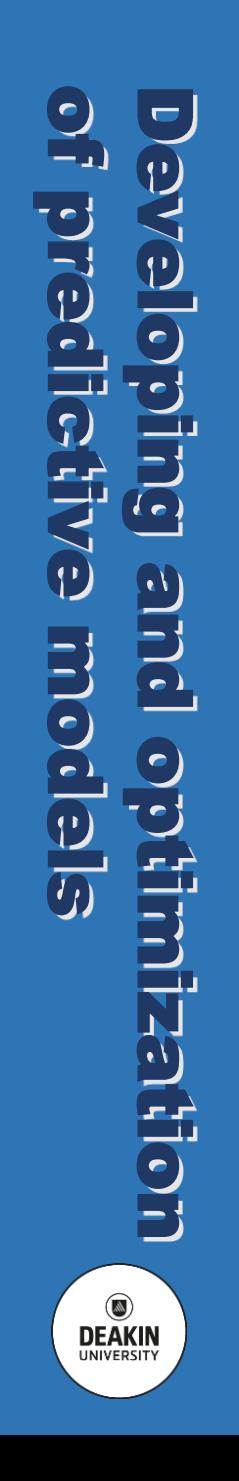

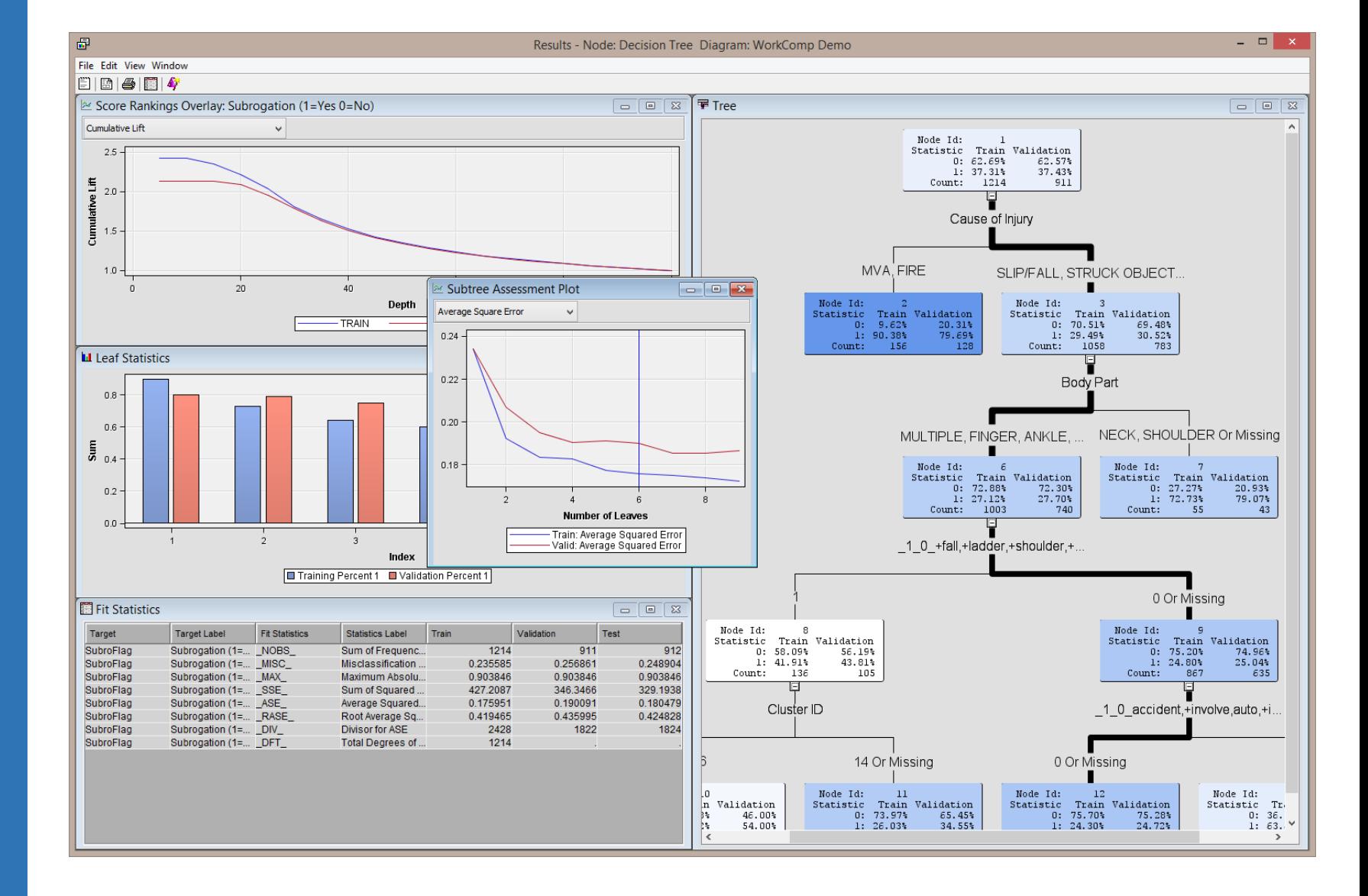

**A model such as a Decision Tree can be developed and tested to assess its performance. We can also analyse the model structure to determine the impact of text vs structured variables on the produced results.**

 $\circledcirc$ 

**DEAKIN** 

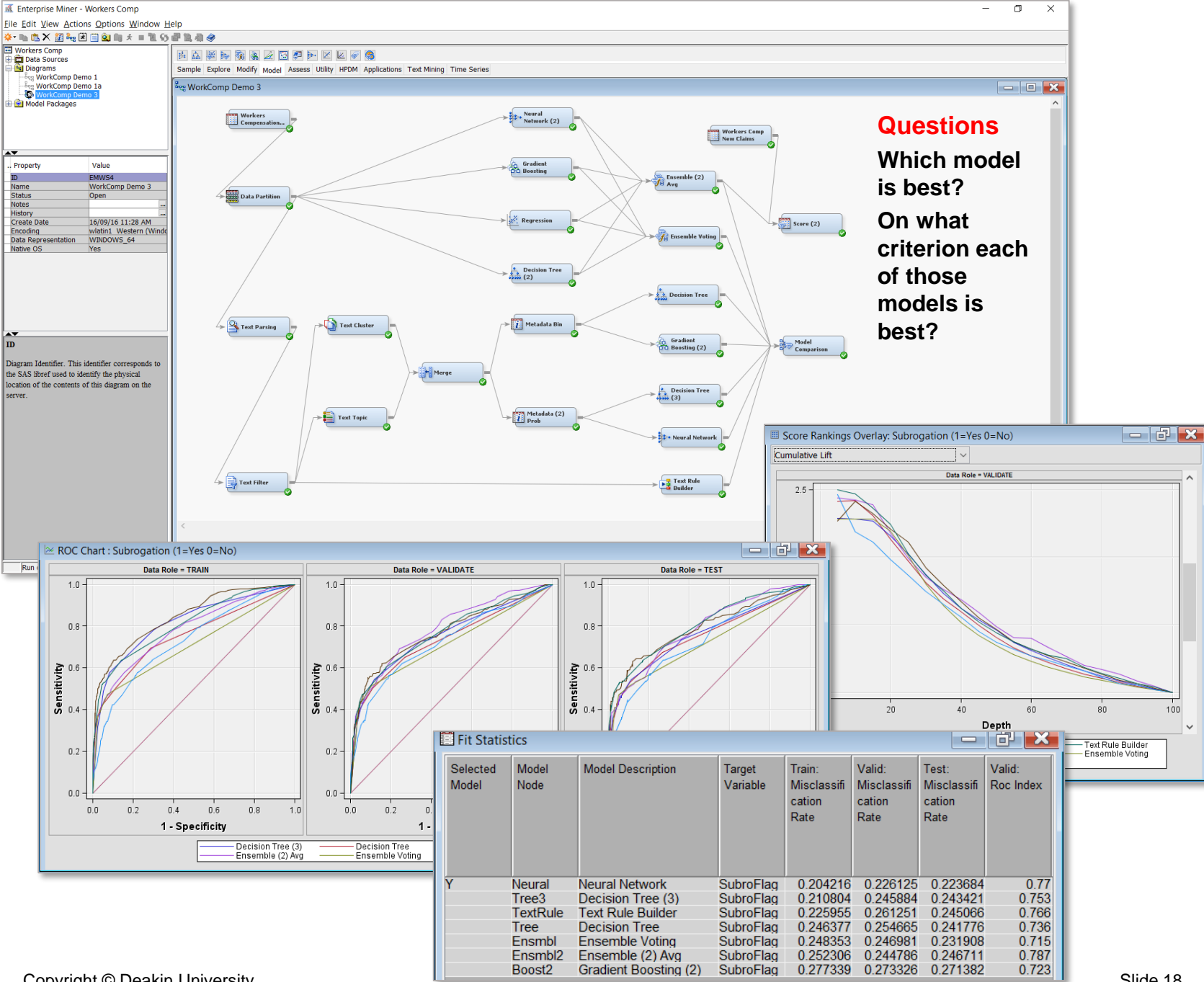

Copyright © Deakin University

**Understand the characteristics of customers for marketing purposes.**

**It is a common practice to survey customers visiting a store to identify their characteristics, which could subsequently be used for marketing purposes, e.g. to target groups of customers with offers specifically tailored to their needs. This**  dataset contains a survey of 6,876 **customers visiting a shopping mall in San Francisco Bay area.**

**Create an exploratory model in RapidMiner Studio using the survey data to segment the customers based on 13 demographics attributes, which can also be used to estimate income.**

**An alternative to a survey, customers can also be studied based on their past shopping behaviour, their use of loyalty schemes, online navigation and click throughs, etc.**

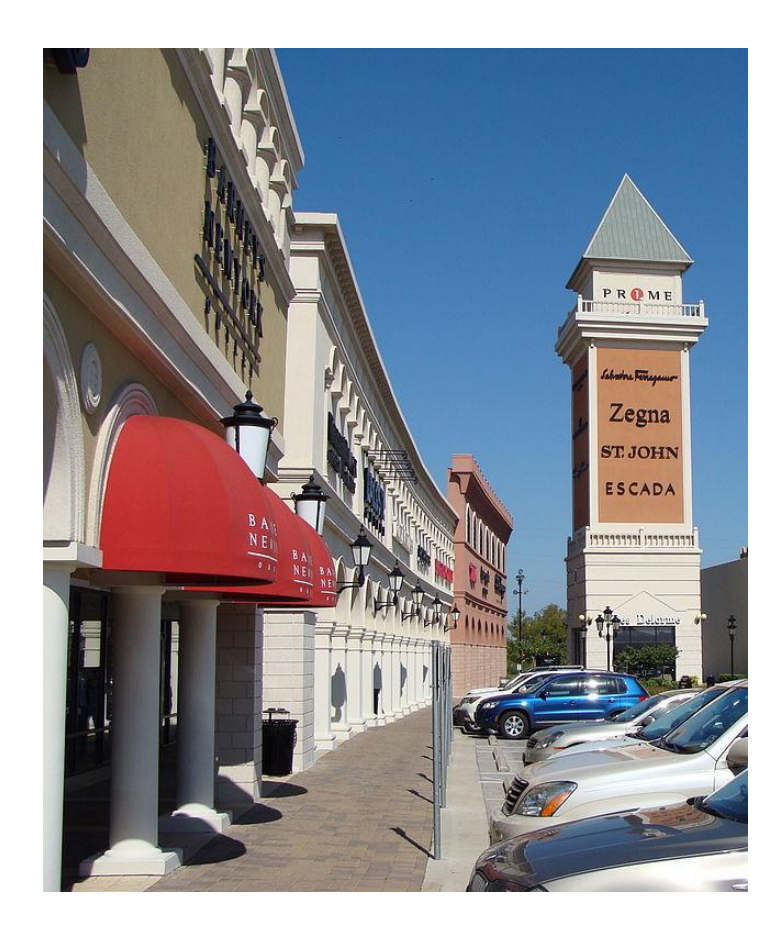

*Cluster Models:* **Use k-mean clustering of data with a view to create a marketing campaign targeting specific segments of customers.**

*Model Evaluation:* **Evaluate the cluster model and determine the optimum number of clusters for the purpose.**

*Predictive Models:* **Use data clusters as new variables useful in predicting customer income.**

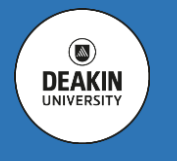

 $\circ$ **DEAKIN**  **This dataset contains data from a survey of customers in a shopping mall in the San Francisco Bay area.** 

**The goal is to identify segments of customers based on 13 demographics attributes, which can be used to estimate income.**

**First: What kind of problem would clustering of this data solve?**

**Method: k-Means, which searches for centers of clusters**

# **Initial question: How many clusters?**

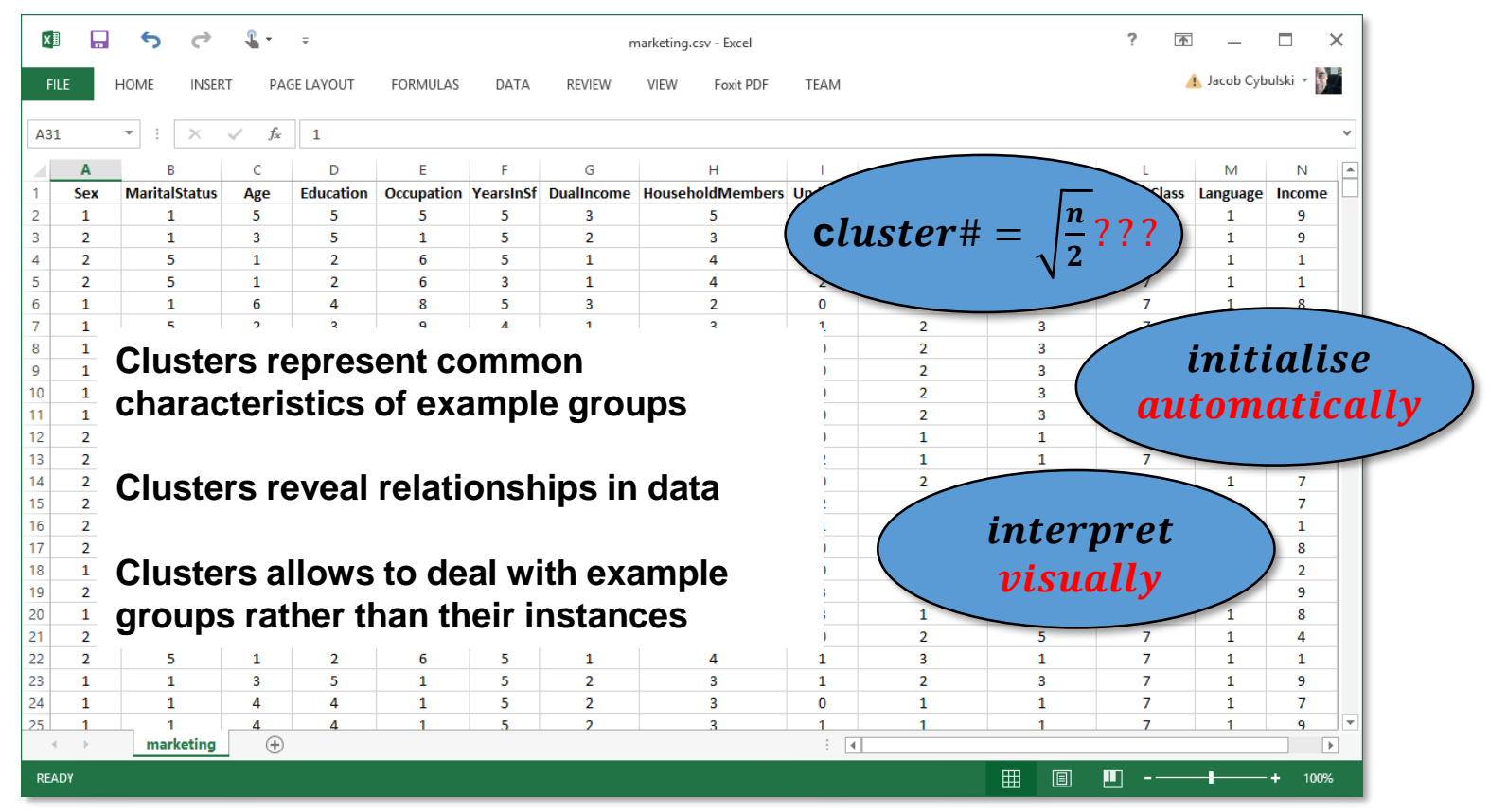

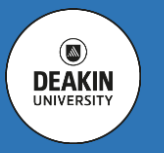

### **1. HOUSEHOLD INCOME PA**

- **1. Less than \$10,000 2. \$10,000 to \$14,999 3. \$15,000 to \$19,999 4. \$20,000 to \$24,999 5. \$25,000 to \$29,999 6. \$30,000 to \$39,999 7. \$40,000 to \$49,999 8. \$50,000 to \$74,999**
- **9. \$75,000 or more**

### **2. SEX**

**1. Male 2. Female**

### **3. MARITAL STATUS**

- **1. Married**
- **2. Living together, not married**
- **3. Divorced or separated**
- **4. Widowed**
- **5. Single, never married**

### **4. AGE**

- **1. 14 thru 17 2. 18 thru 24 3. 25 thru 34 4. 35 thru 44 5. 45 thru 54**
- **6. 55 thru 64**
- **7. 65 and Over**

### **5. EDUCATION**

- **1. Grade 8 or less**
- **2. Grades 9 to 11**
- **3. Graduated high school**
- **4. 1 to 3 years of college**
- **5. College graduate**
- **6. Grad Study**

### **6. OCCUPATION**

- **1. Professional/Managerial**
- **2. Sales Worker**
- **3. Laborer/Driver**
- **4. Clerical/Service Worker**
- **5. Homemaker**
- **6. Student, HS or College**
- **7. Military**
- **8. Retired**
- **9. Unemployed**

### **7. HOW LONG LIVED IN SF AREA?**

- **1. Less than one year**
- **2. One to three years**
- **3. Four to six years**
- **4. Seven to ten years**
- **5. More than ten years**

### **8. DUAL INCOMES (IF MARRIED)**

- **1. Not Married**
- **2. Yes**
- **3. No**

### **9. PERSONS IN YOUR HOUSEHOLD**

**1. One… 9. Nine or more**

### **10. PERSONS IN HOUSEHOLD UNDER 18**

**0. None… 9. Nine or more**

### **11. HOUSEHOLDER STATUS**

- **1. Own**
- **2. Rent**
- **3. Live with Parents/Family**

for  $n = 6876$  $cluster# =$ 

 $= 59$ 

 $\boldsymbol{n}$ 

 $\overline{\mathbf{2}}$ 

### **12. TYPE OF HOME**

- **1. House**
- **2. Condominium**
- **3. Apartment**
	- **4. Mobile Home**
	- **5. Other**

### **13. ETHNIC CLASSIFICATION**

- **1. American Indian**
- **2. Asian**
- **3. Black**
- **4. East Indian**
- **5. Hispanic**
- **6. Pacific Islander**
- **7. White**
- **8. Other**

### **14. LANGUAGE SPOKEN AT HOME?**

- **1. English**
- **2. Spanish**
- **3. Other**

 $\circledcirc$ 

**DEAKIN** 

**UNIVERSIT** 

- **Select variables for clustering – to the best of your knowledge they must be important in defining clusters / segments**
- **Reduce dimensionality – high dimensional clusters are hard to find**
- **Use only numeric variables**

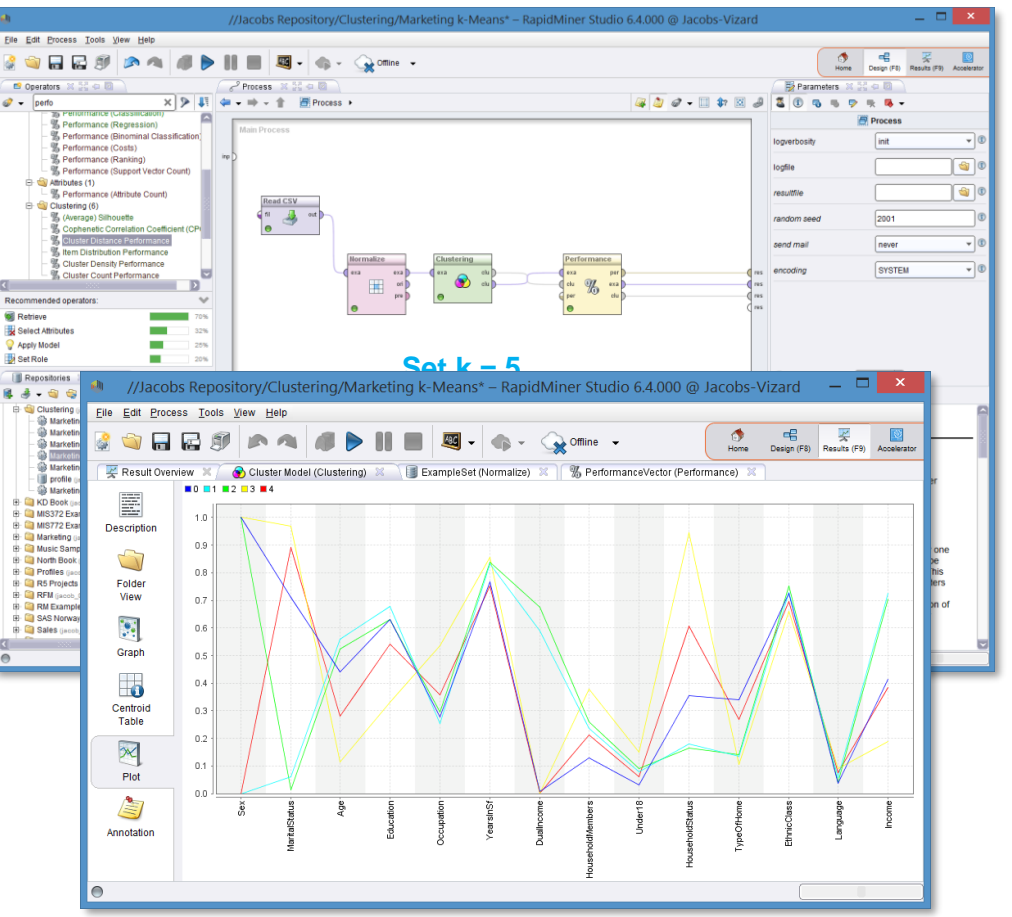

- **Every dimension should be of equal importance**
- **Variables selected for clustering should not be highly related – related attribute increase their weight in clustering**
- **Optimise clustering to suit its purpose**
- **Use your domain knowledge in the optimisation process**
- **Consider different clustering algorithms**
- **Visualise results for interpretation**

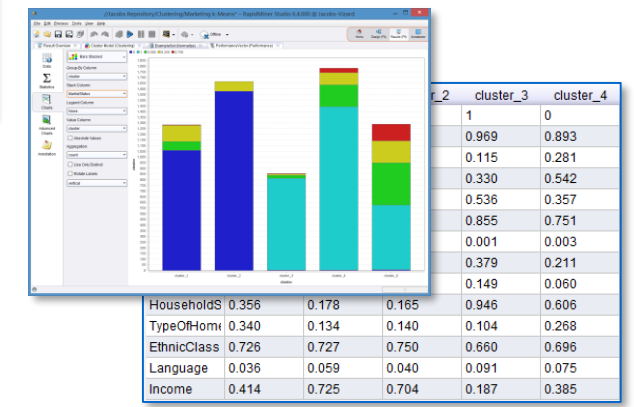

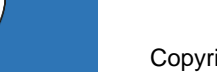

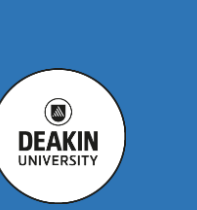

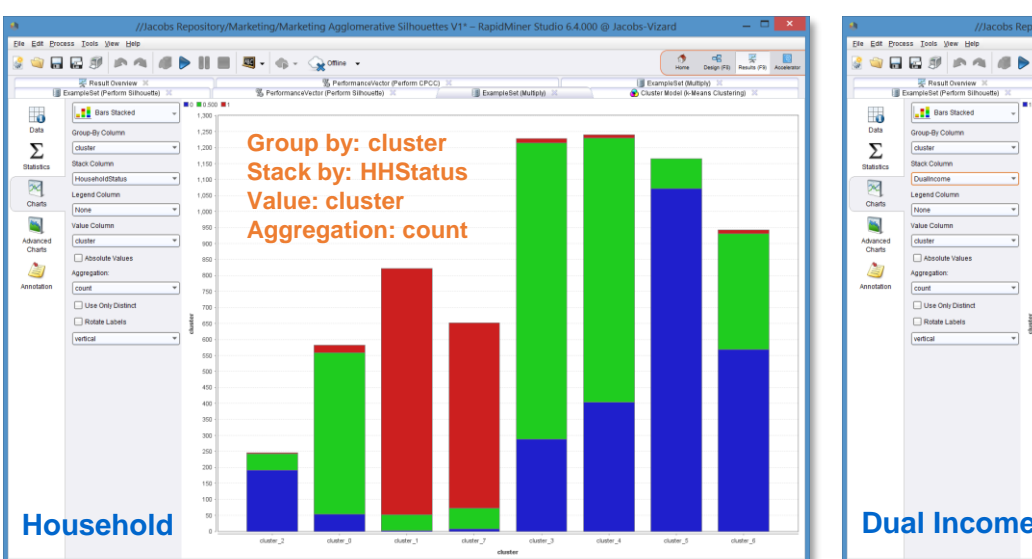

- **Householder status: blue (Own), green (Rent), red (With Family) Clusters 1 and 7 - people living with the family**
- **Dual income: red (Not Married), green (Yes), blue (No) Clusters 1, 7, 3 and 4 - singles**
- **Occupation: grey blue (Professn), yellow (Sales), l. green (Labor), orange (Clerical), d. blue (Home), l. blue (Student), red (Military), bright green (Retired & Unempl) Clusters 1 and 7 – mainly students**
- **Conclusion: students are single and live with their family (cluster 1 and 7)**

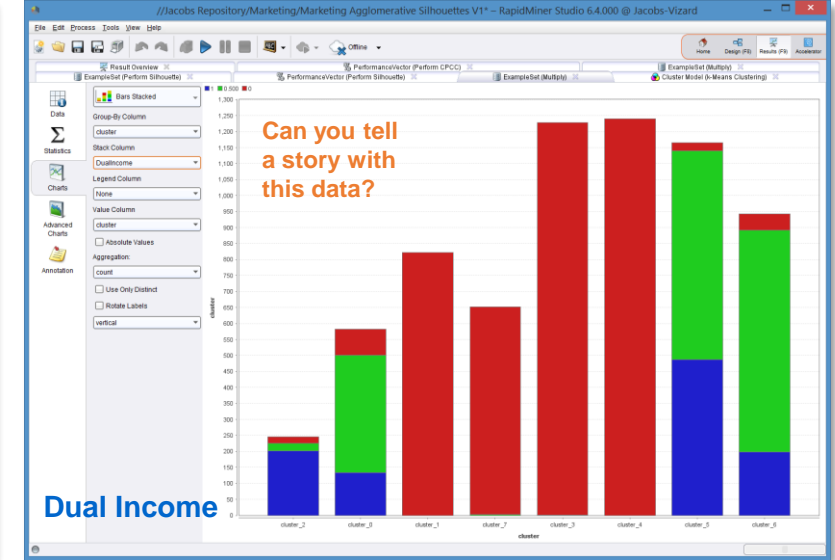

# **Variables can be numerical but must be binned!**

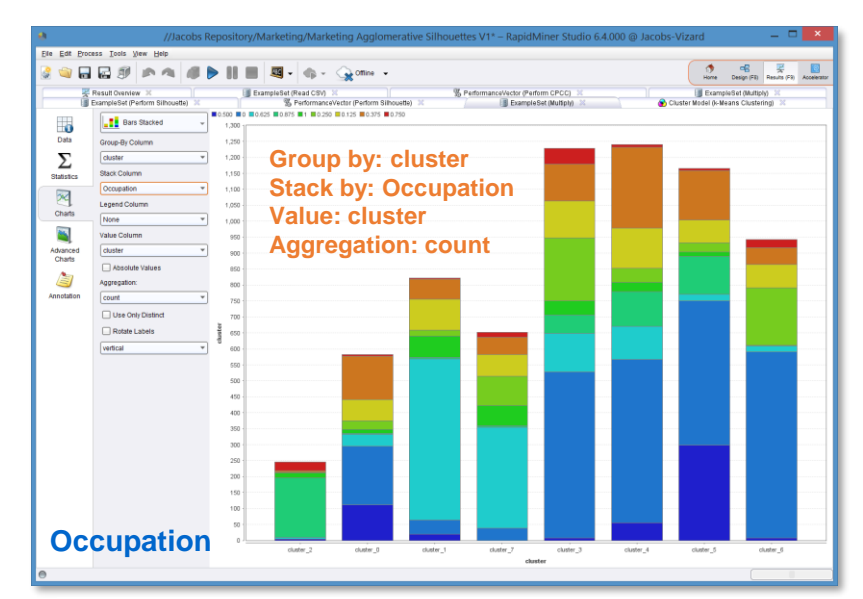

**Frequency of attribute values in clusters**

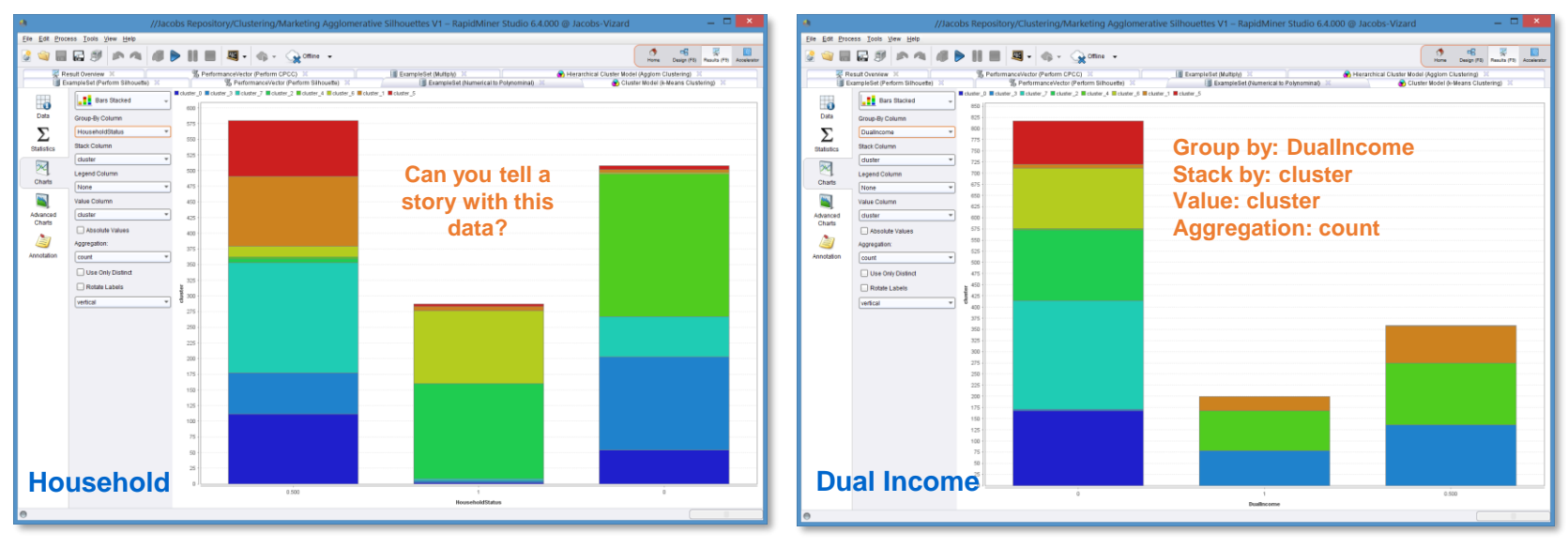

- **Householder status: 0 (Own), 0.5 (Rent), 1 (With Family) Clusters 6 and 4 - people living with the family (1)**
- **Dual income: 0 (Not Married), 0.5 (Yes), 1 (No) Clusters 0, 4, 6 and 5 – singles (0)**
- **Occupation: 0 (Professn), 0.125 (Sales), 0.250 (Labor), 0.375 (Clerical), 0.500 (Home), 0.625 (Student), 0.750 (Military), 0.875 (Retired), 1 (Unempl) Clusters 6 and 4 – students (0.625)**
- **Conclusion: students are single and live with their family (cluster 4 and 6)**

# **All variables need to be nominal or need to be binned**

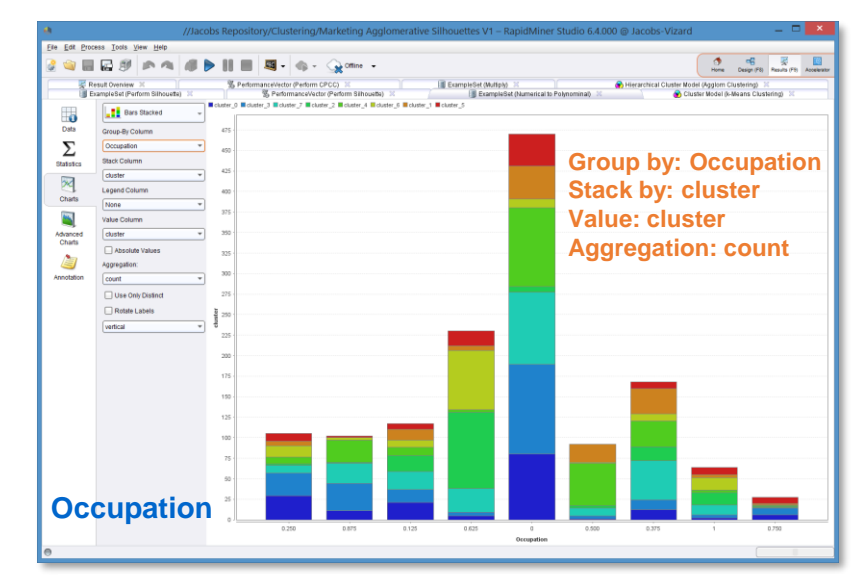

**Frequency of clusters in attribute values**

 $\circledcirc$ **DEAKIN** 

# **Many cluster models directly provide visualization of their properties, e.g. k-means and its centroids**

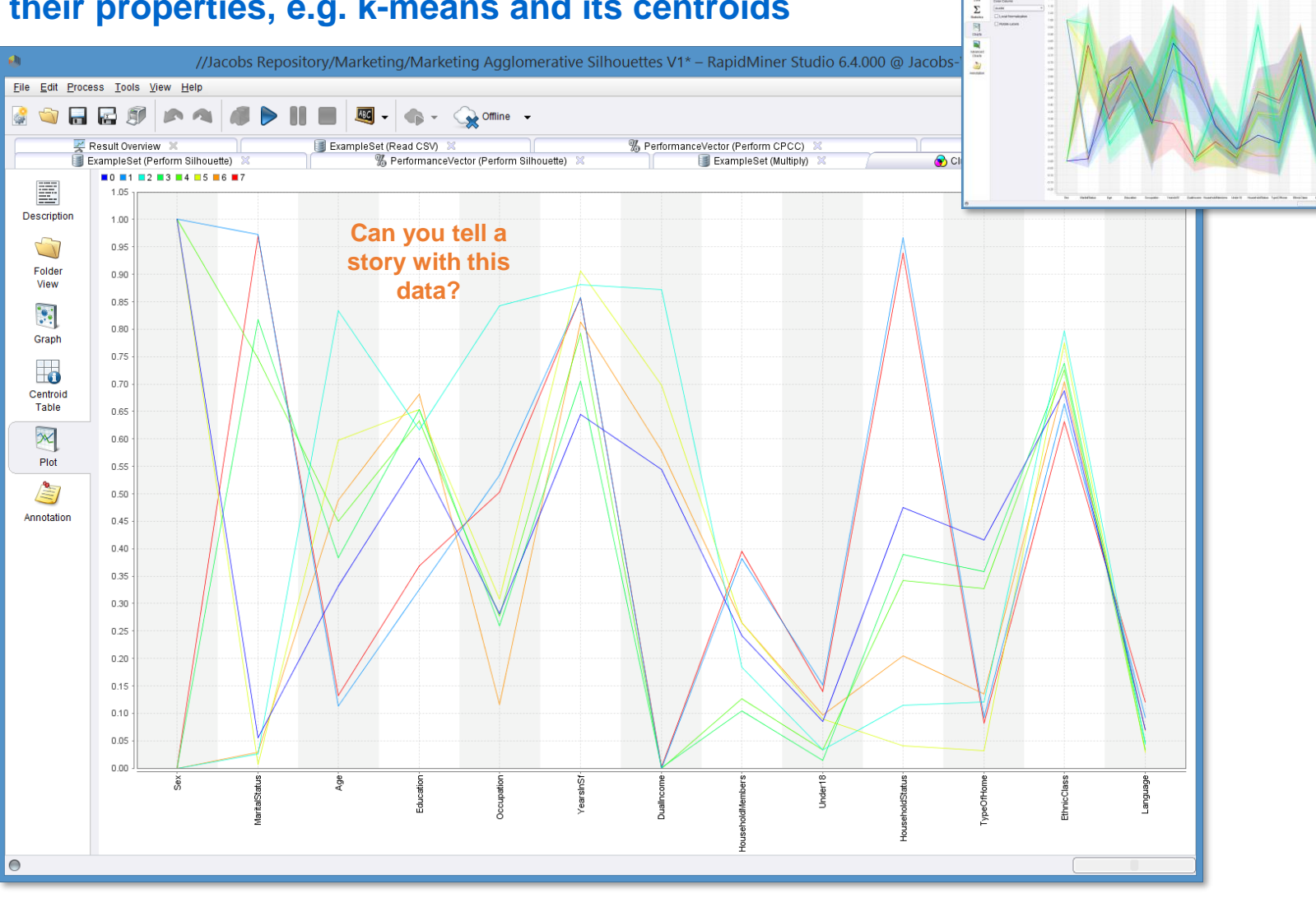

**Cluster 7 (red line): young single men, high-school education, living with parents in a house, mainly students. A similar chart can be produced separately to indicate standard deviation in each band of cluster values.**

 $\circledcirc$ **DEAKIN** 

- **Clusters should consist of data points that have high degree of similarity (small average distance between cluster members and centroid).**
- **Clusters themselves (or their centroids) should be relatively dissimilar (large average distance between centroids).**
- **For many applications clusters should have a similar number of members (but not always).**
- **There should be a minimum unclustered data points.**
- **There are several approaches to measure the "goodness" of data clustering. RapidMiner provides several performance metrics for flat clusters, e.g.**
	- **Distance measures**
	- **Density measures**
	- **Distribution measures**
- **Such measures can be taken iteratively while varying a number of model parameters, e.g. k (the number of clusters).**
- **By plotting the performance measures against clustering parameters, it is possible to detect their best combination, e.g.**
	- **We can select the best value of k by finding the smallest value of clustering performance metric, e.g. Davies-Bouldin**
- Some data mining software, such **as R and Python (RapidMiner via a plugin), support calculation of cluster silhouettes, which is based on the ratio between the average dissimilarity of cluster members to each other vs. the from members of other clusters. The measure of dissimilarity can be based on many different metrics.**

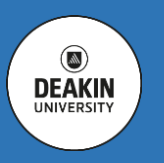

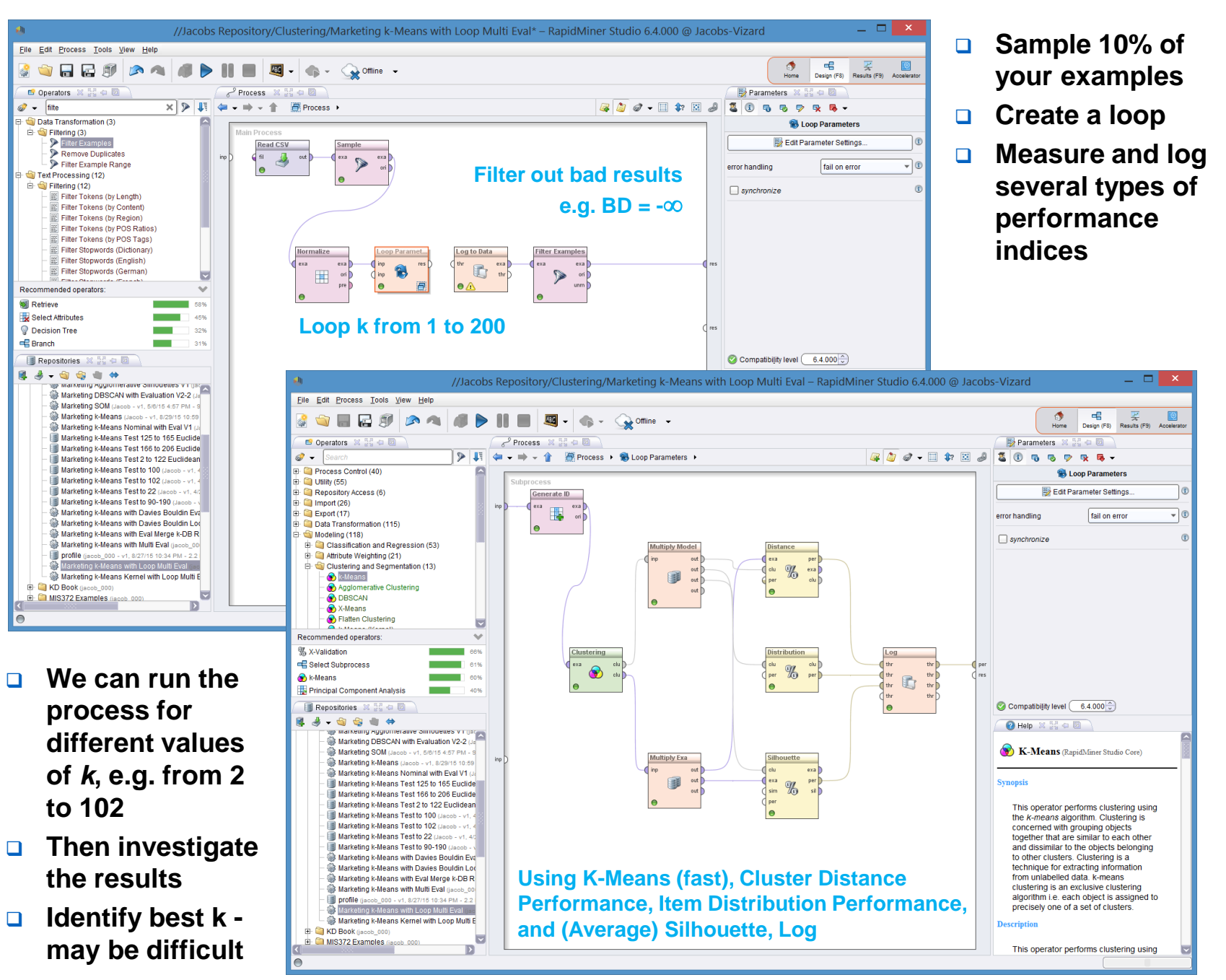

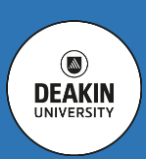

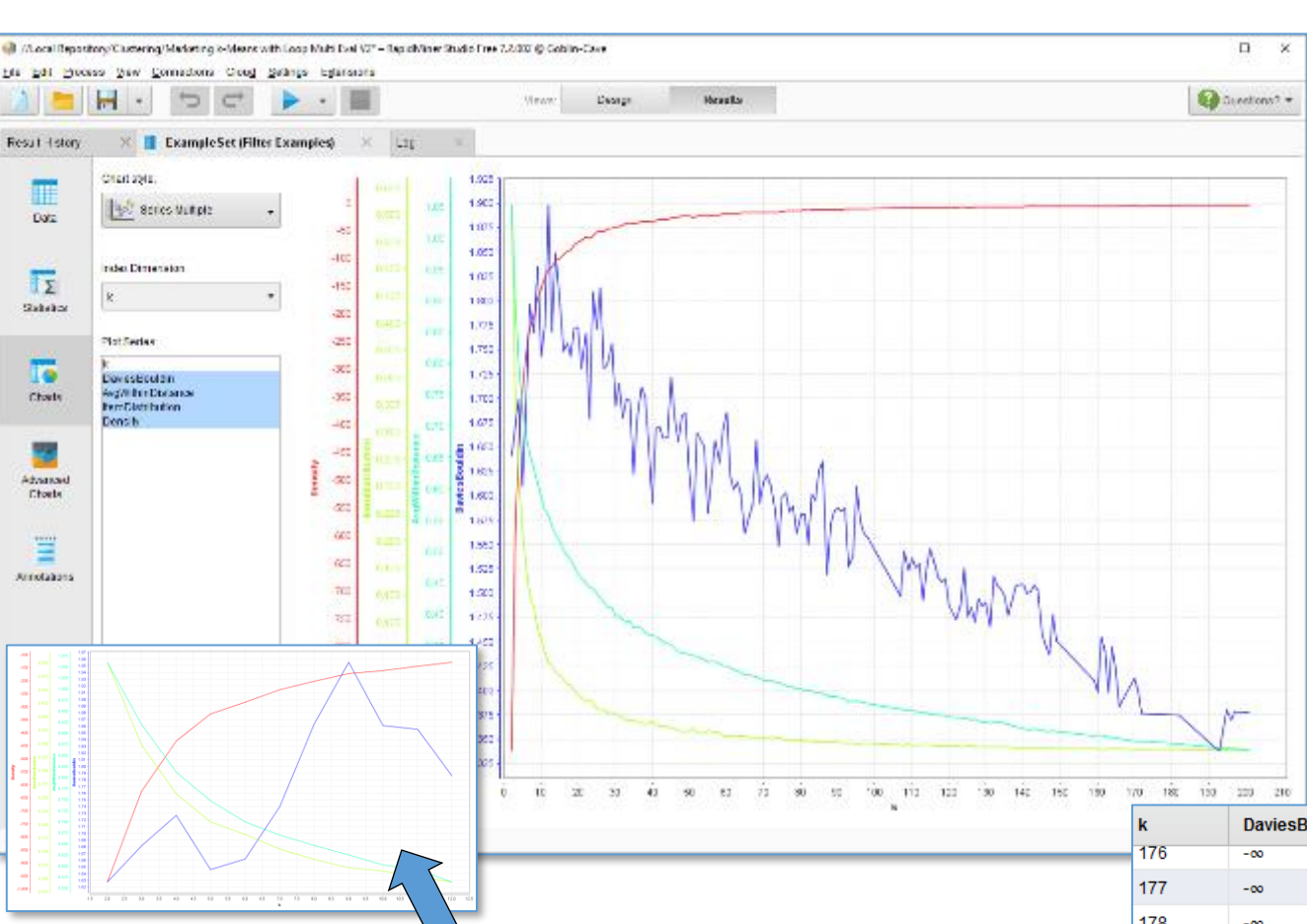

**Steps of 5 between 5 and 800 showed no significant change of performance:**  *DB* **is dropping**

**Sometimes it is best to use a small selection of variables to get clustering, try using only: Age, Income and Occupation.**

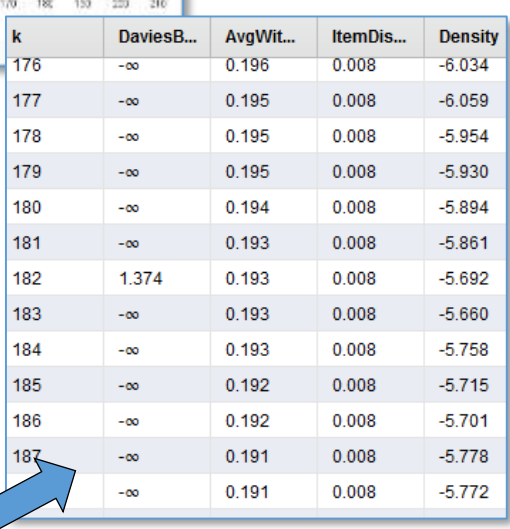

**Measure cluster performance based on the selected metrics, such as:** 

- **Davies-Bouldin blue - find minimum**
- **Silhouette May need to try Silhouettes**

**We hope the best 2 < k < 12 is here but you cannot always rely on the performance indices!**

> **Protect yourself against empty clusters which produce - values in Davies -Bouldin index**

Copyright © Deakin University

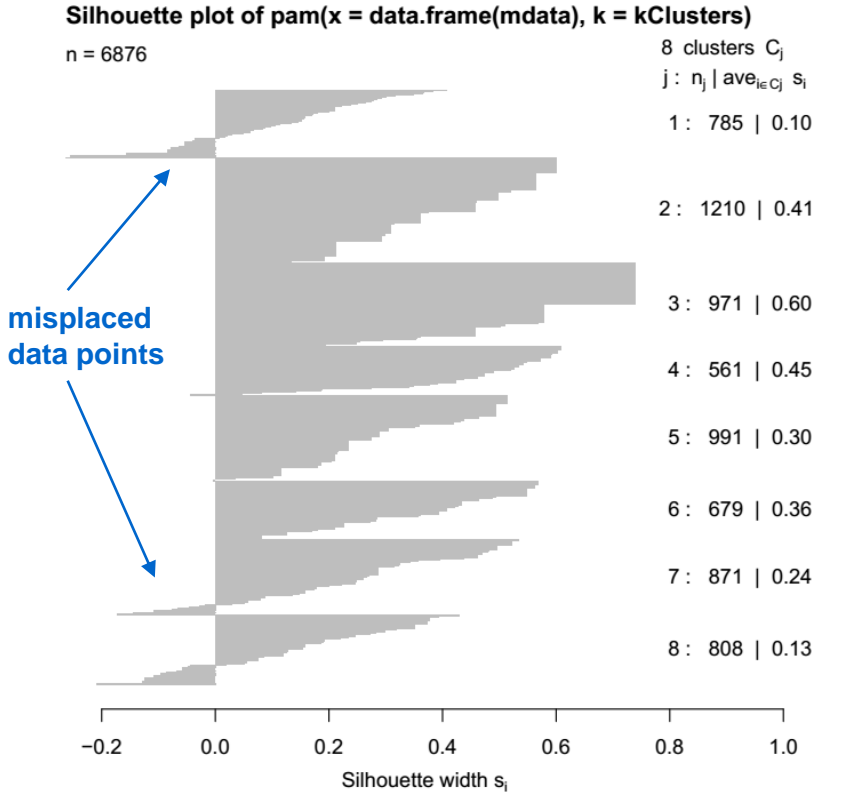

Average silhouette width: 0.33

- **Clusters can be visualised by plotting their data points in 2D space (right)**
- **The plot preserves proximity of data points and shows cluster boundaries and their distances**
- **The method relies on using two principal components of clustered multidimensional data**
- **RapidMiner can only access silhouettes via R or Python scripting or plugins**
- **Flat clusters can also be visualized using silhouettes (left)**
- **<u>D</u>** Silhouettes show distribution of **dissimilarities between data pairs, i.e. those inside and those outside clusters (widths)**
- **Silhouette widths are in range -1..1, where the width close to 1 indicates a point near its medoid, -1 indicates it should belong to another cluster**
- **Average silhouette width is a good indicator of the overall clustering**

**quality**

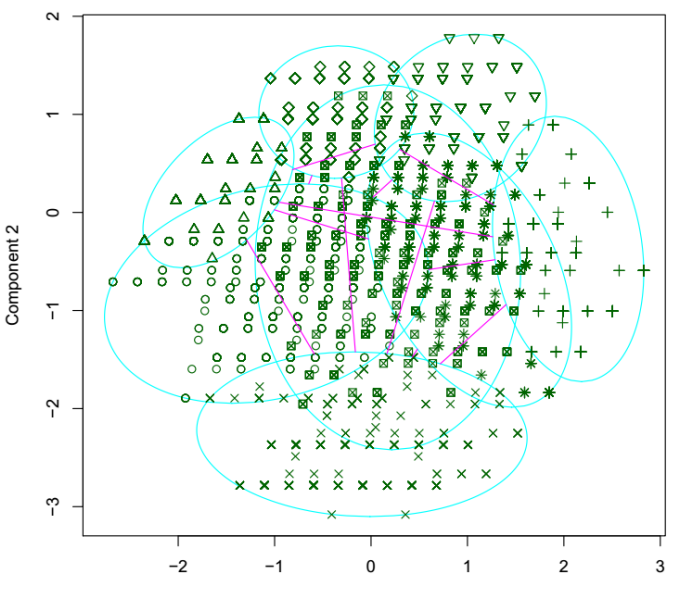

Component 1 These two components explain 84.76 % of the point variability.

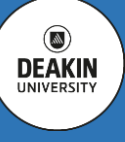

- **Silhouette measure identifies best spaced clusters, especially for automatic processing**
- **B** Similarly to other **optimisation methods silhouette measures could be used to look for the best cluster size**
- **When we find the maximum average silhouette measure, we adopt its k as optimum**
- **Beware that local maximum could be misleading, so experiment with a range of reasonable cluster sizes**

**B** Councils Set Execute R & Medald (2)

 $0.18$ 

龞

 $\frac{1}{9}$  in  $\frac{1}{100}$ 

 $0.001$ 

**TEXT** 

and a

E

 $17.10$ 

 $0.011$ 

 $11.2861$ 

 $\frac{1}{10011}$ 

 $\frac{1}{11}$  ,  $\frac{1}{11}$  ,  $\frac{1}{11}$ 

Formplan (B) (Space Air Sine) of Hagabi Andrako (

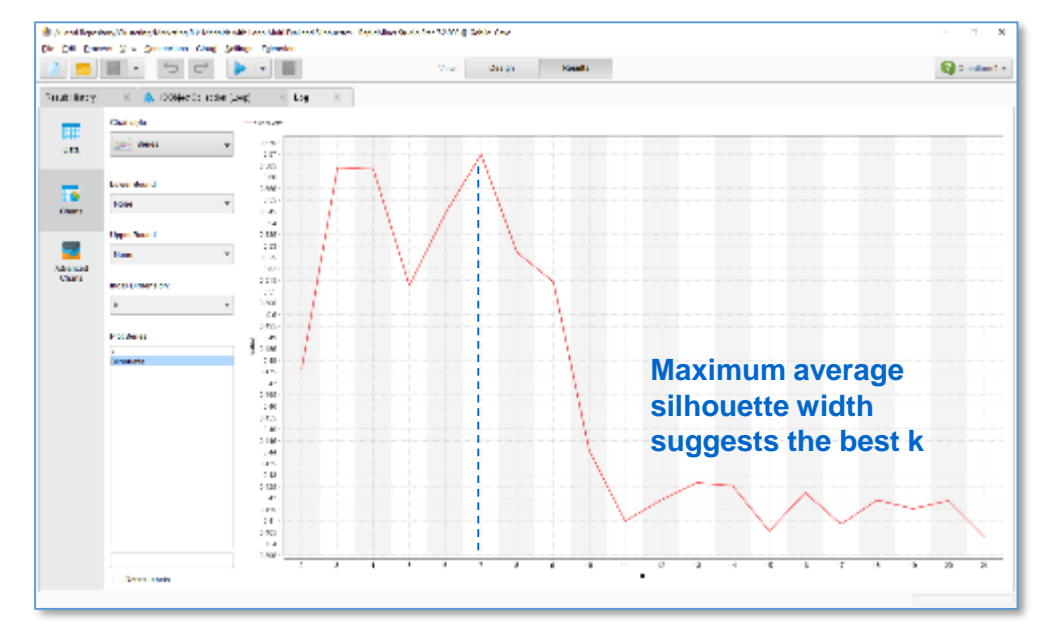

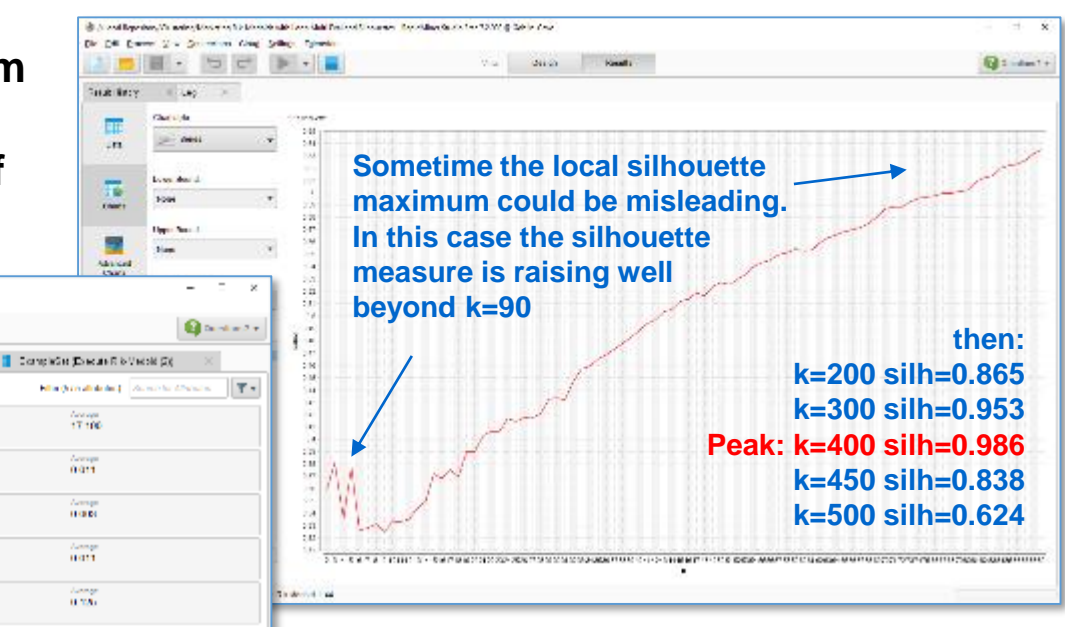

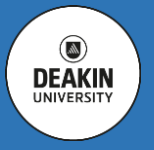

**G.** Declarates of Autor Carloss such the artist

F4 Tax

**Deal** 

Date:

David

**Dasi** 

**Geach lister** 

Ŧ  $12.4$ 

霞

**Platfolder** 

To:

 $\alpha$ 

v.

 $\begin{array}{c} \text{Method} \\ \text{Check} \end{array}$ 

V duriemabe

V dumentos des

M **SERIAR 3V SHA** 

**GENERAL GENERAL** 

otisters separation

Obousing statious and - 3

- **There are many uses of clustering:** 
	- **Data exploration**
	- **Reduction of variables or observations**
	- **Improvement of prediction**
- **As an example, we use clustering and SOM to generate extra variables that could be used to improve model prediction.**

**Note importance of variables after clustering.** 

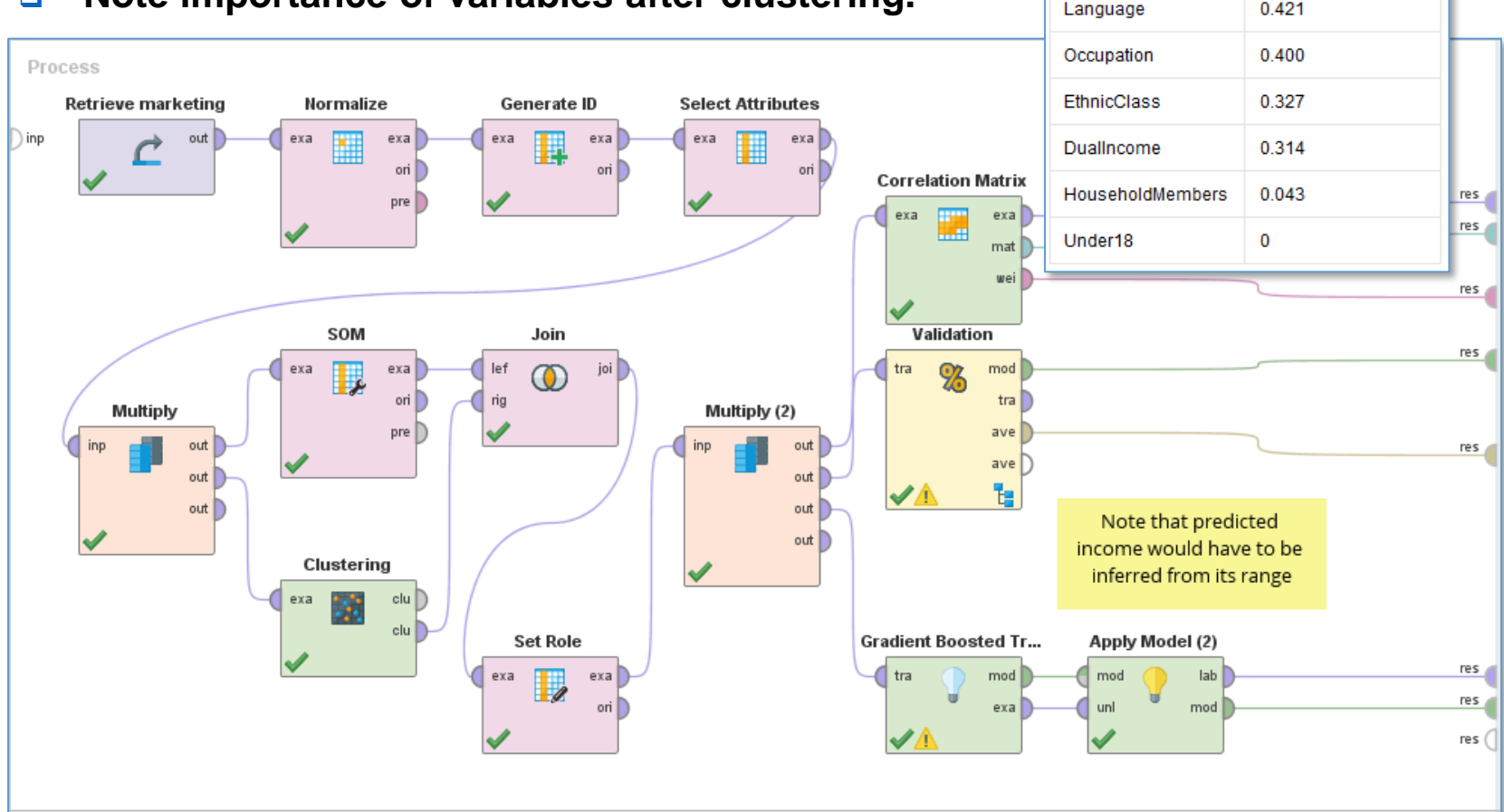

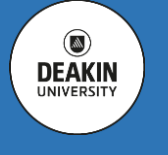

weight  $\downarrow$ 

1

0.743

0.700

0.586

0.562 0.557

0.466

0.421

attribute cluster

SOM 0

TypeOfHome

YearsInSf

Education

SOM<sub>1</sub>

Age

 $\circledcirc$ **DEAKIN** 

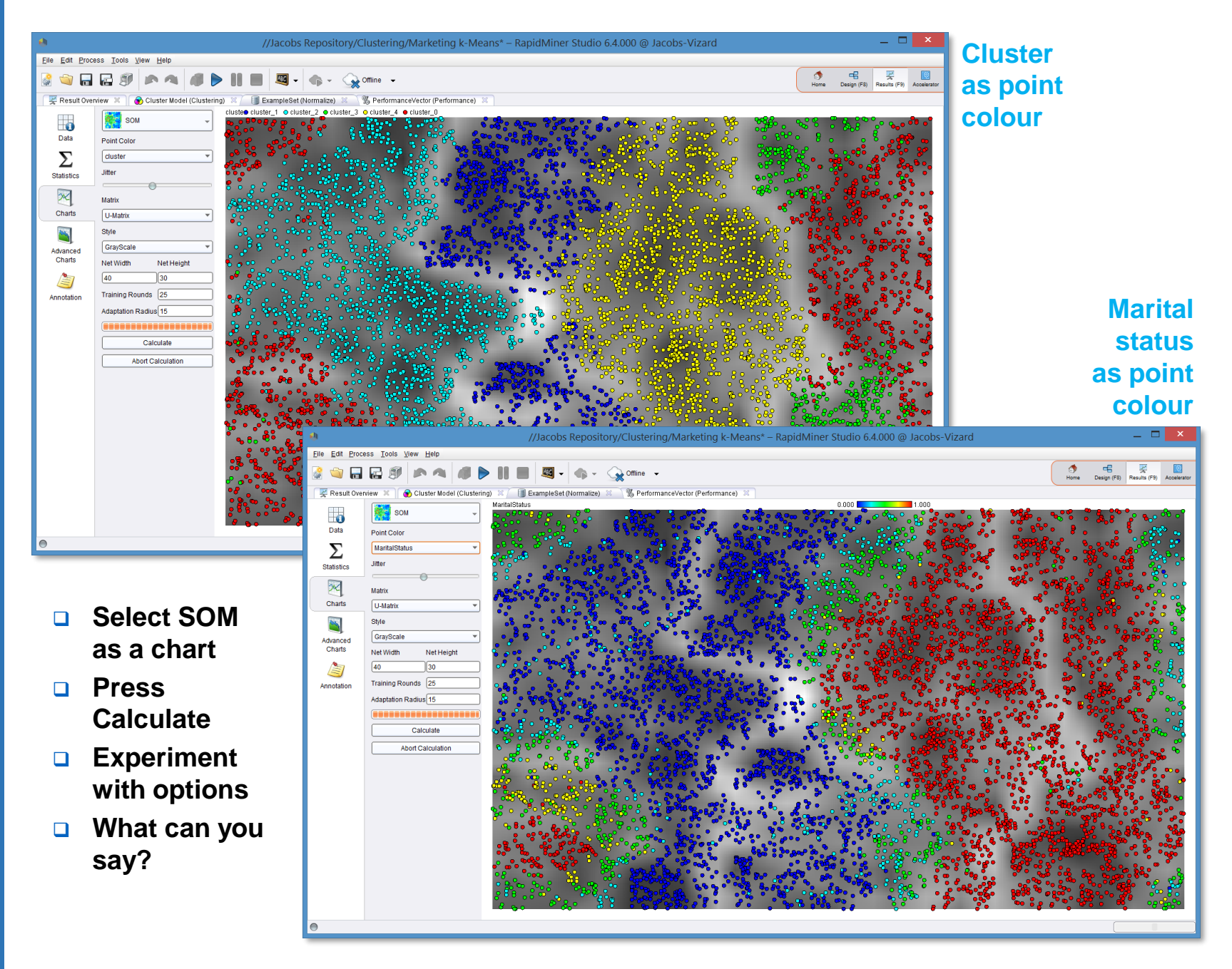

 $\circ$ **DEAKIN** 

# **Identify predictors of crime to assist community response planning.**

**A global agency offering services to local governments across the globe approached you to create a tool capable of predicting crime in communities. As a pilot they provided you with the FBI population and crime data collected in the USA over the five year period. Your job is to select a number of socio-economic predictors of crime and construct a predictive model to be used for the capacity planning by the law enforcement agencies.**

**You have been asked to identify a number of socio-economic predictors of several types of crime. Establish any interactions between the predictors and targets.**

**Clean and explore data, use R / R Studio to build the k-NN and Naïve Bayes classifiers, as well as Regression models, evaluate their performance, report the results.**

# **Determine manufacturing problems in vehicles to initiate their recall.**

**The client is US National Highway Traffic Safety Administration (NHTSA, pronounced "NITS-uh"). They are responsible for reducing deaths, injuries and economic losses resulting from motor vehicle crashes. They require an Early Warning System for potential safety issues associated with automotive vehicles due to manufacturing problems. They require an analytic model to be developed, capable of predicting the likelihood of a vehicle crash, based on the vehicle safety complaints. When the likelihood of crashes is high, NHTSA will initiate a recall of vehicles likely to be affected.**

**You have been asked to create a number of predictive models using both structured and text data, evaluate and compare their performance with SAS Enterprise Miner.**

**Select the best predictive model and use it to suggest what vehicles should be recalled from the roads.**

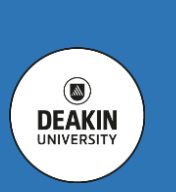

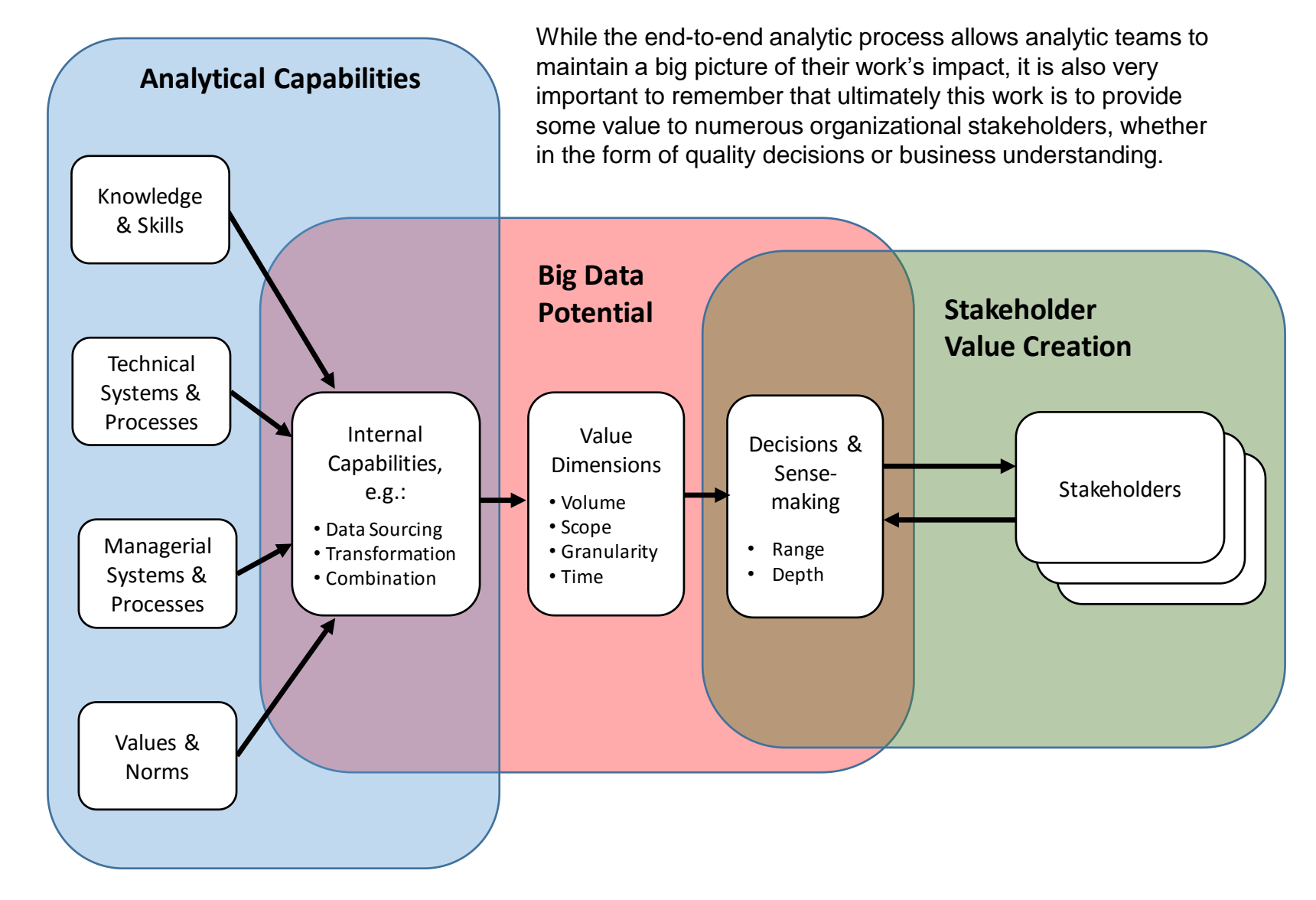

**(Adapted from Rens Scheepers 2016)**

- **Sensemaking is a prerequisite to decision making**
- **The key to data analytics is data modelling**
- **Some of the models are predictive and some explanatory**
- **Data visualisation provides intuition but supports analytics**
- **Analytic process assures reusability of models**
- **There are many analytic tools, in a wide range of features and prices, some provide very high productivity**
- **While R and Python are the most popular analytic tools their productivity value is relatively low**
- **The key to high analytic productivity is the process support**
- **Never exclude text from the analytic process**
- **All models need to be optimised**
- **Many measurements used in model optimisation have "preconditions", which need to be checked**
- **Tools such as SAS EMiner and RapidMiner provide extensions to enrich their feature set (e.g. R and Python)**
- **Never lose sight of business value in data analytics!**

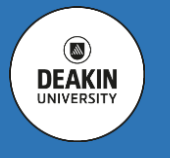

 $\circledcirc$ 

**DEAKIN** 

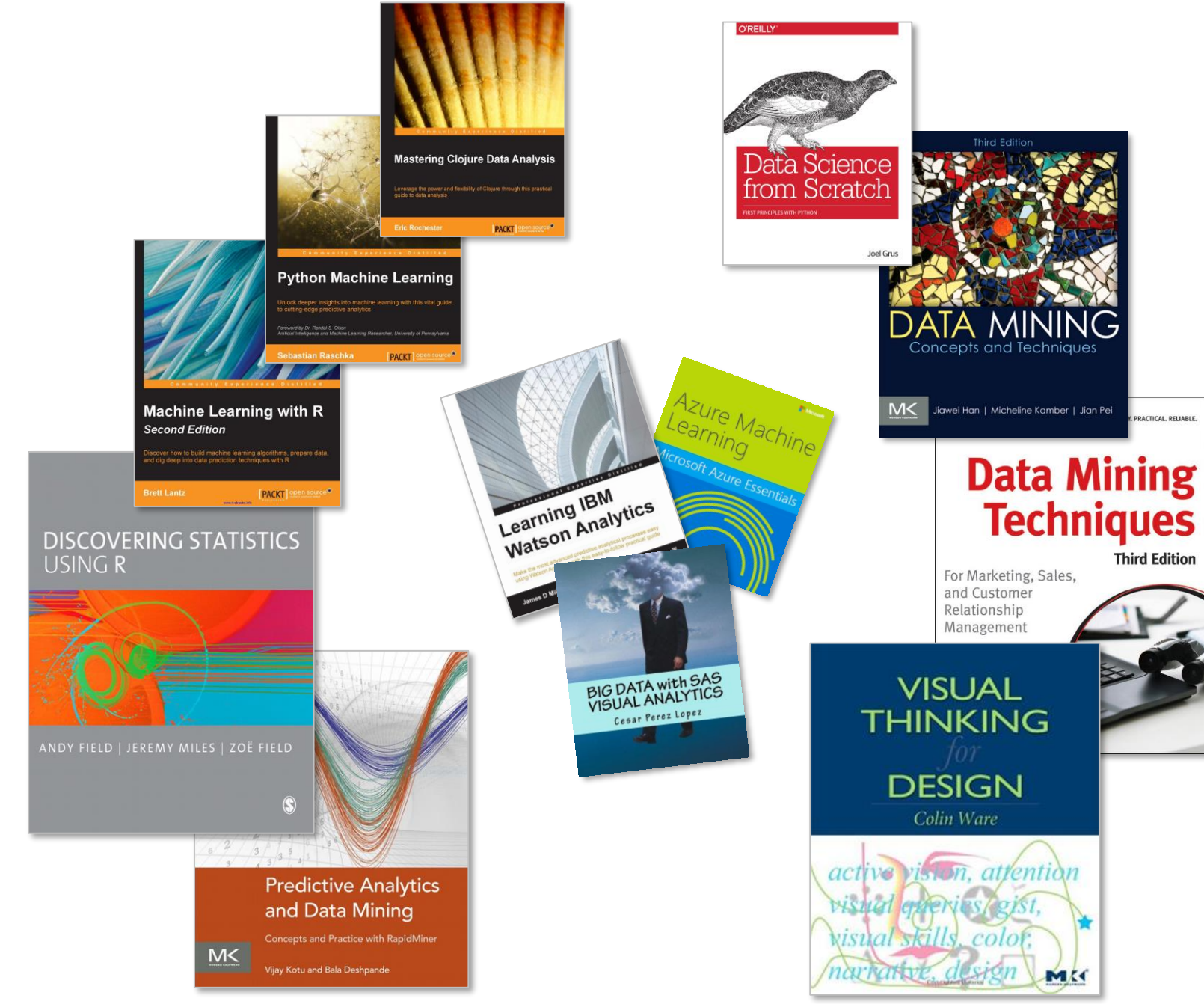

Copyright © Deakin University